## **ANNEX 1**

# **WORKSHEETS**

## **Contents**

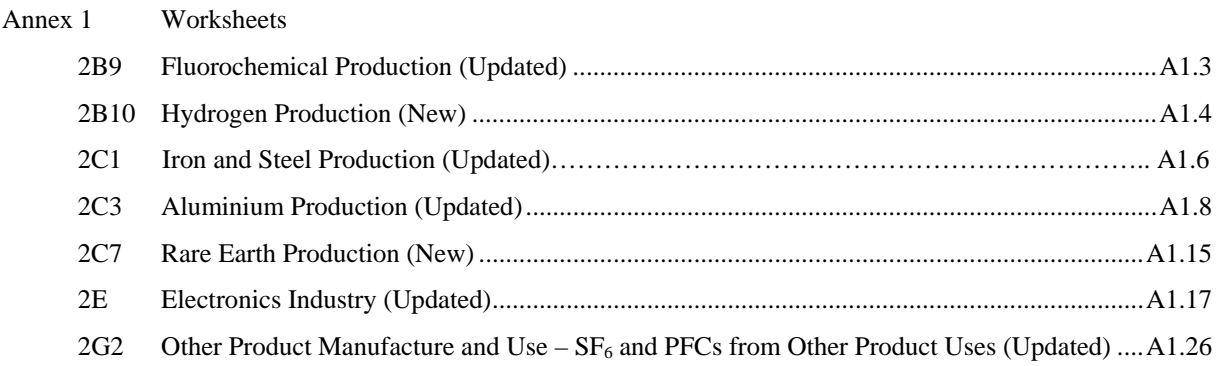

In this Annex only new and updated worksheets are presented (Annex 1 Volume 3 of the *2019 Refinement)*. The worksheets for categories 2B9, 2C1, 2C3, 2E and 2G2 of this annex should be used instead of the worksheets of categories 2B9, 2C1, 2C3, 2E and 2G2 in Annex 1 Volume 3 of the *2006 IPCC Guidelines*. The worksheets for categories 2B10 and 2C7 are new ones and should be used together with other worksheets in Annex 1 Volume 3 of the *2006 IPCC Guidelines*.

The other worksheets of Annex 1 of Volume 3 of the *2006 IPCC Guidelines* are not refined.

## **2B9 FLUOROCHEMICAL PRODUCTION (UPDATED)**

(Updated Worksheet)

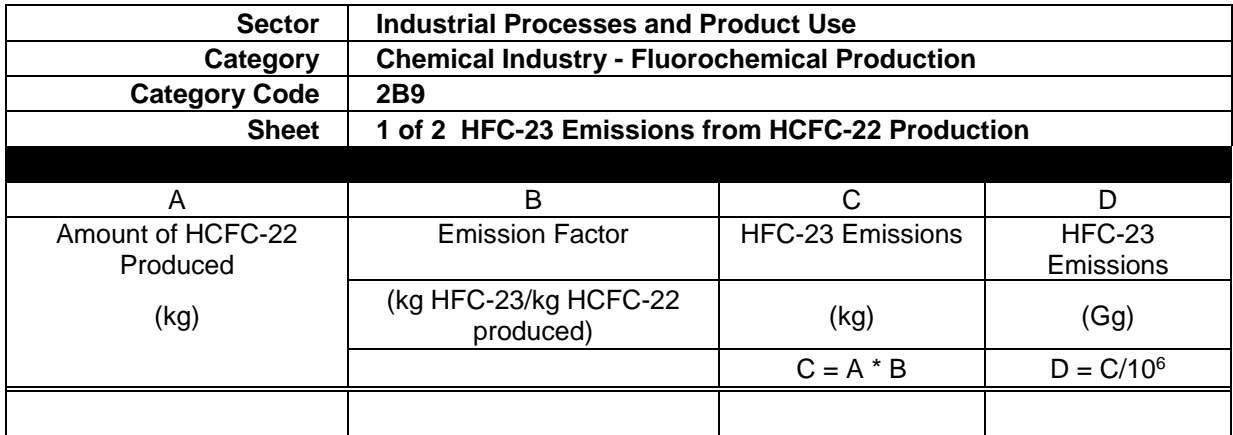

(Updated Worksheet)

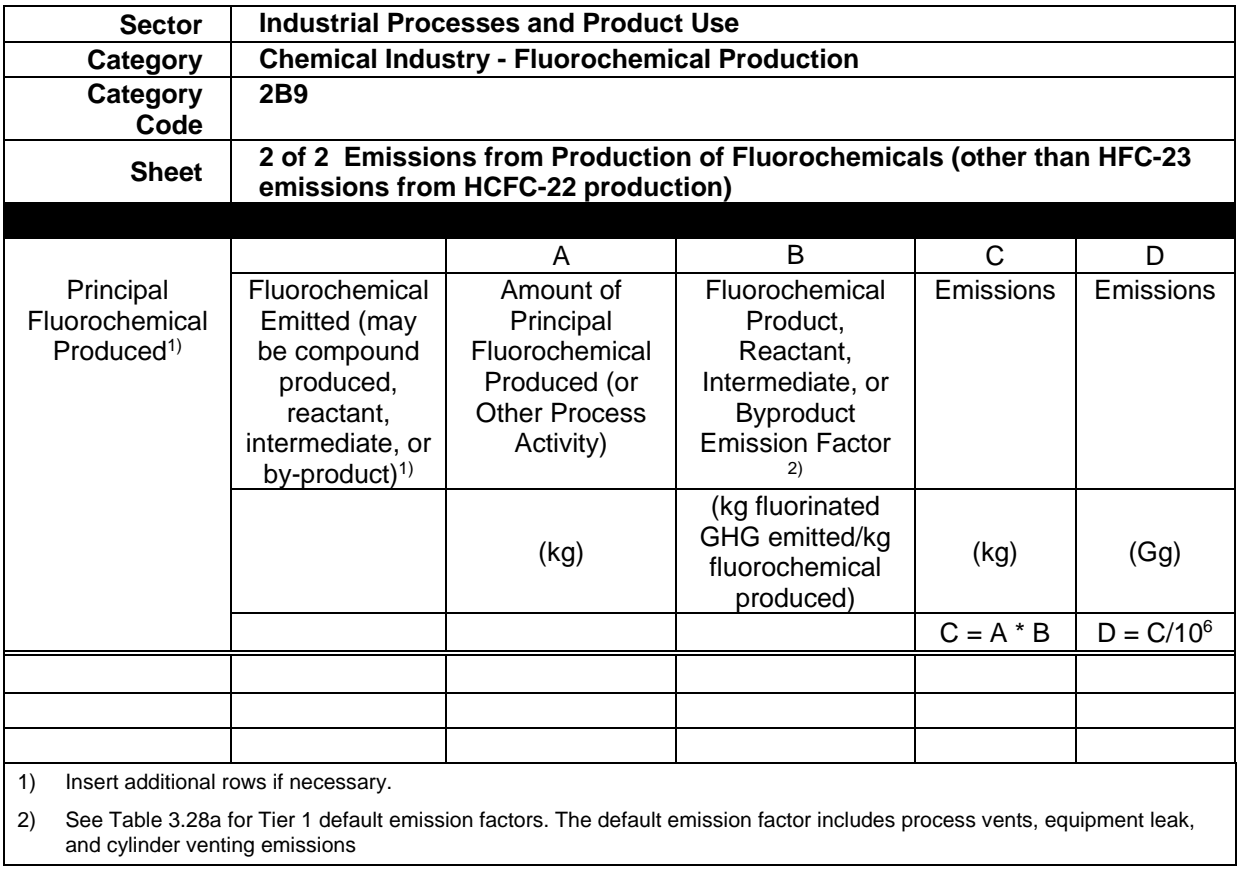

(Worksheet 3 of 3 from the *2006 IPCC Guidelines* - Removed)

### **2B10 HYDROGEN PRODUCTION (NEW)**

(New Worksheet)

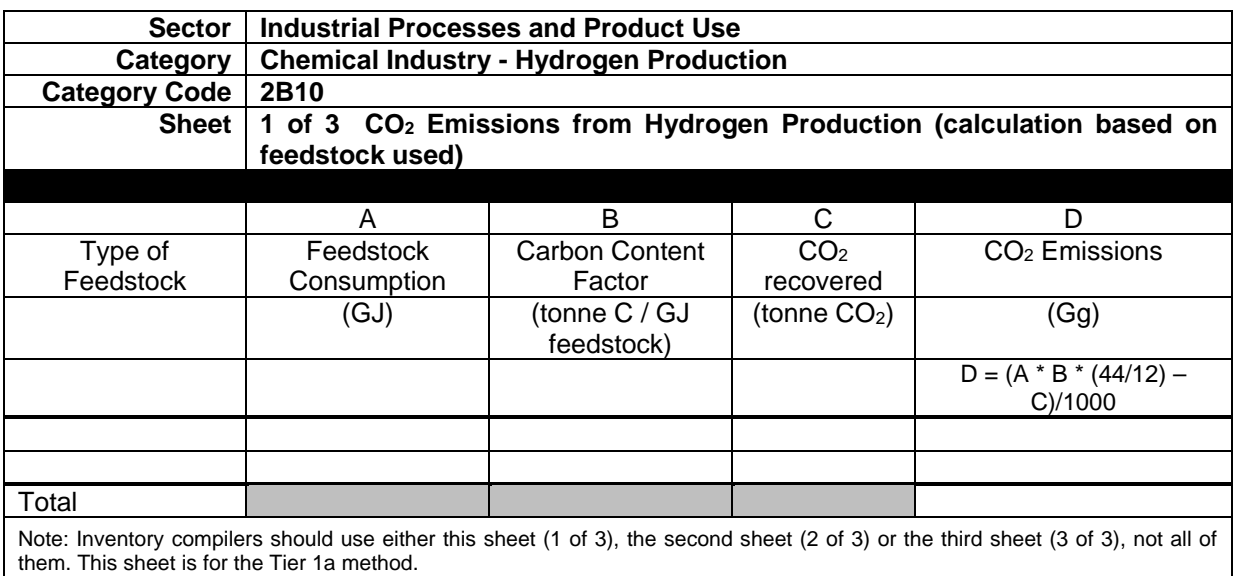

#### (New Worksheet)

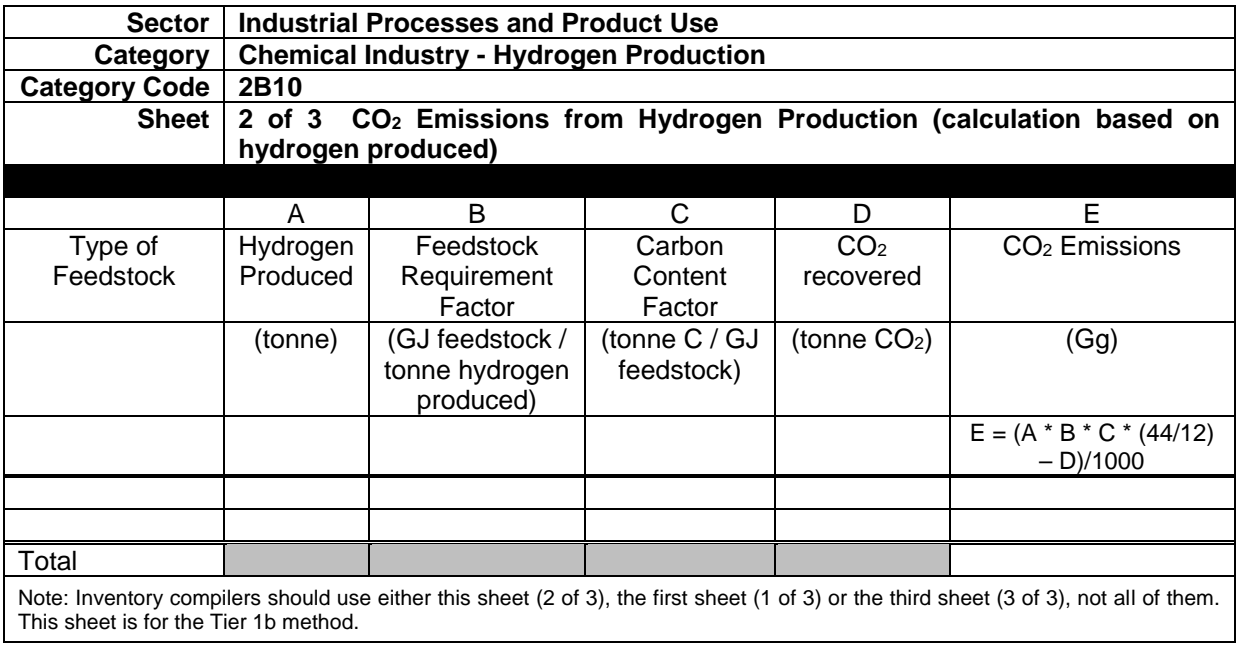

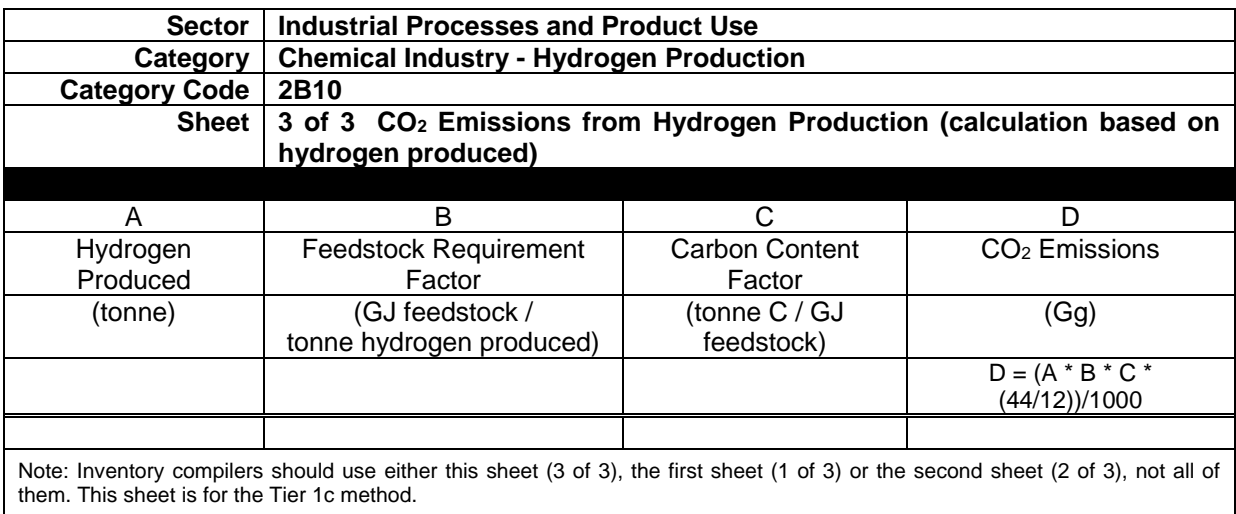

## **2C1 IRON AND STEEL PRODUCTION (UPDATED)**

(Updated Worksheet)

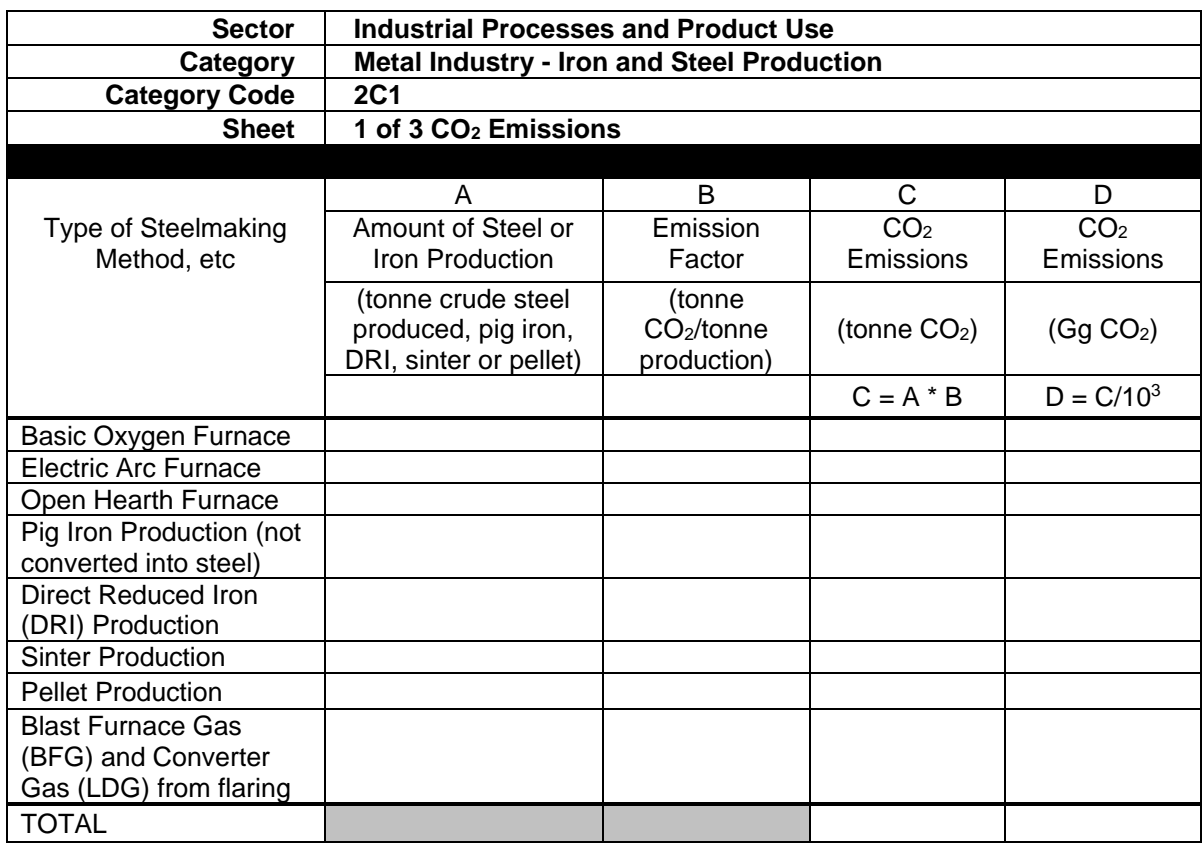

(Updated Worksheet)

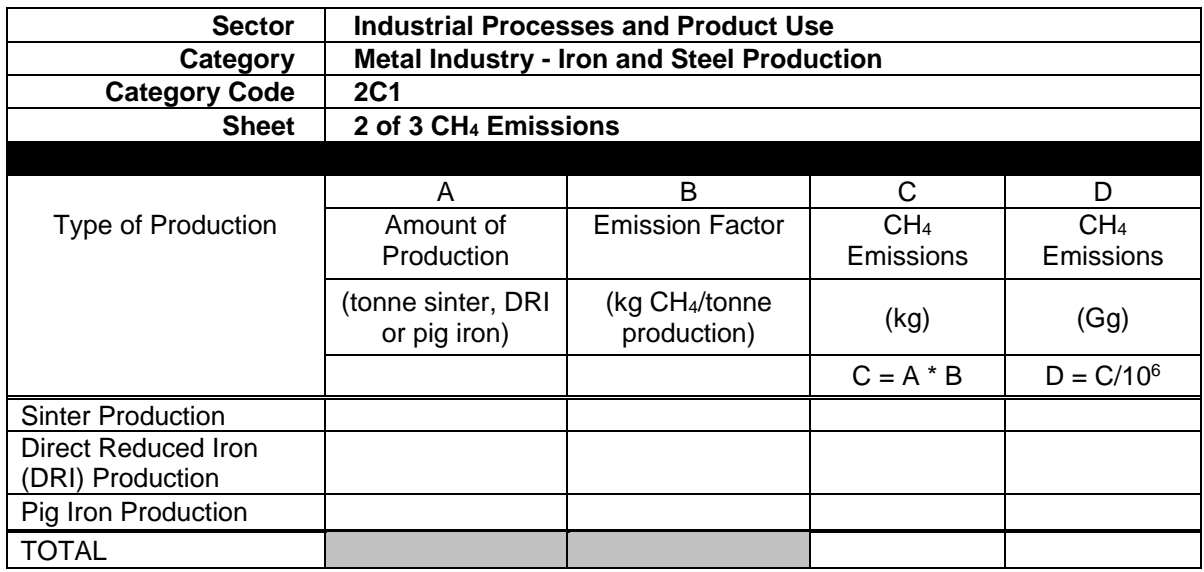

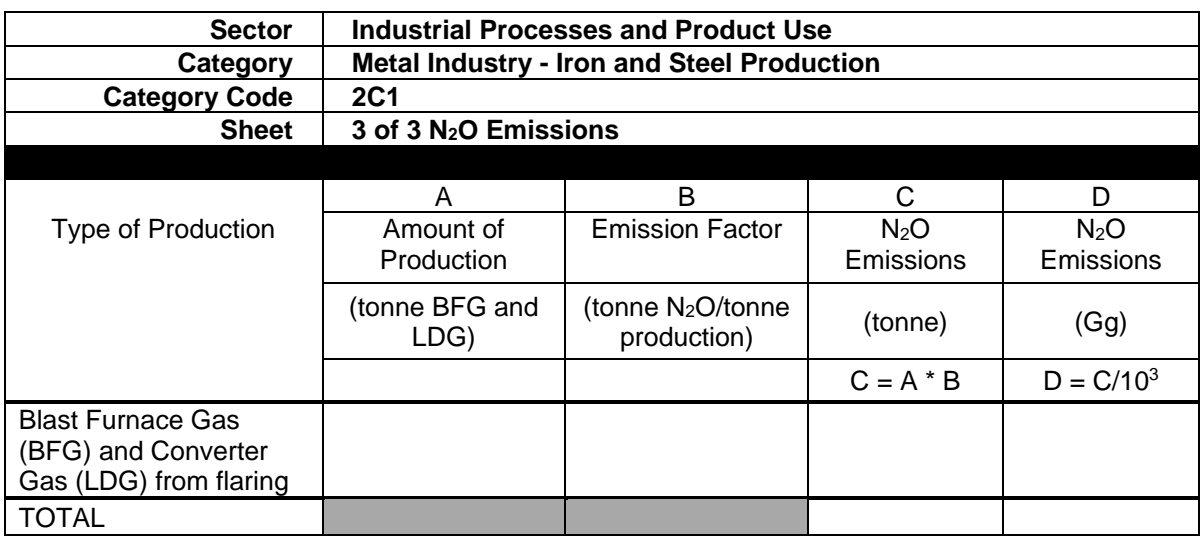

## **2C3 ALUMINIUM PRODUCTION (UPDATED)**

(Updated Worksheet)

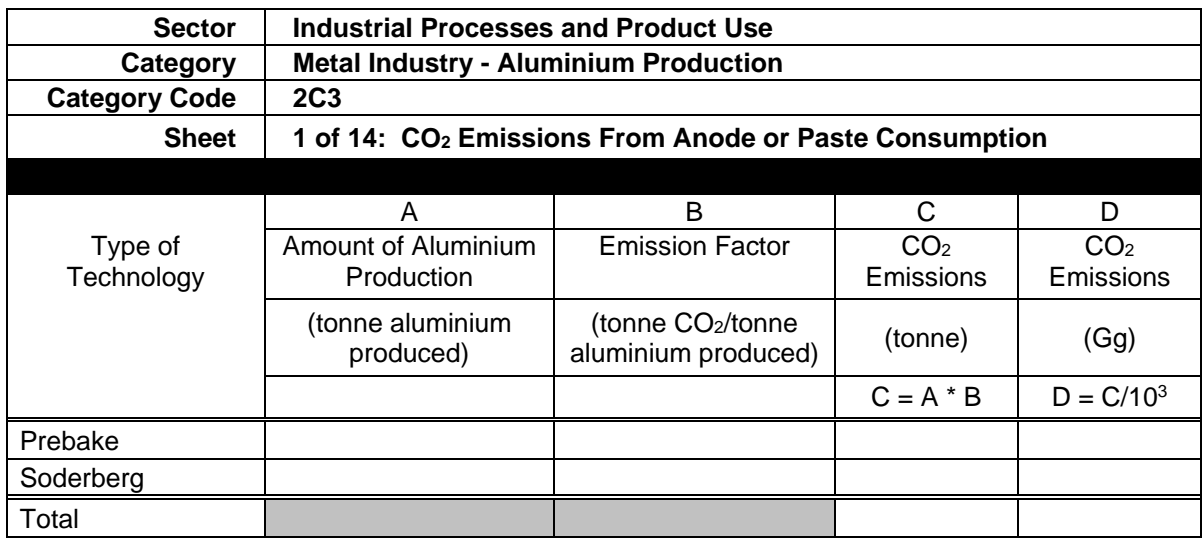

#### (New Worksheet)

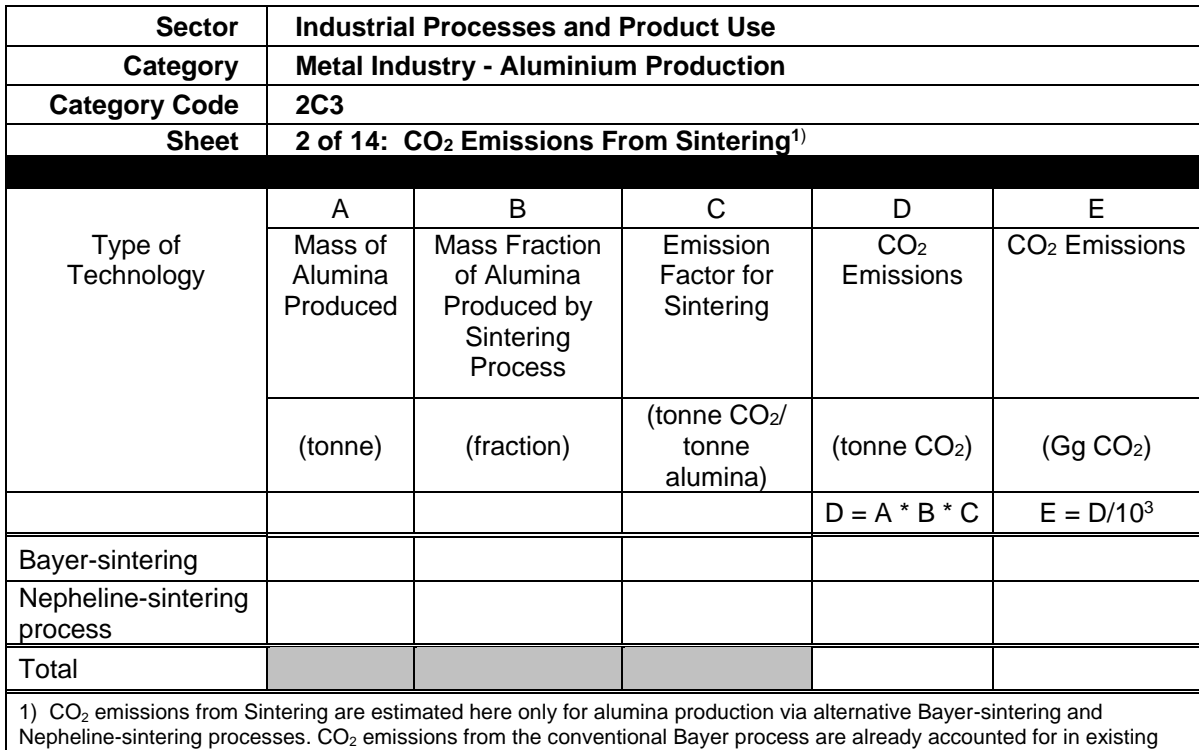

guidance for lime production (Volume 3, sub-chapter 2.3) and fossil fuel combustion (Volume 3, Chapter 2)

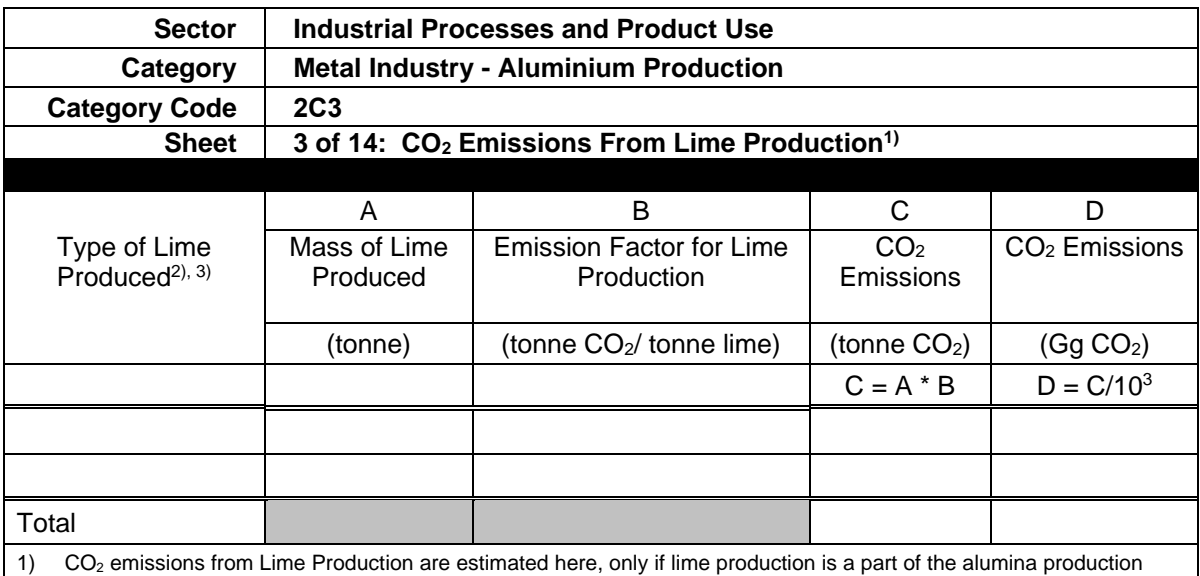

process *and* is not already accounted for separately as emissions from the Mineral Industry, under the Lime Production category.

2) Insert additional rows if more than two types of lime are produced.

3) When country-specific information on lime production by type is not available, apply the default emission factor to national level lime production data (see Equation 2.8 in sub-chapter 2.3, Chapter 2, Volume 3).

(New Worksheet)

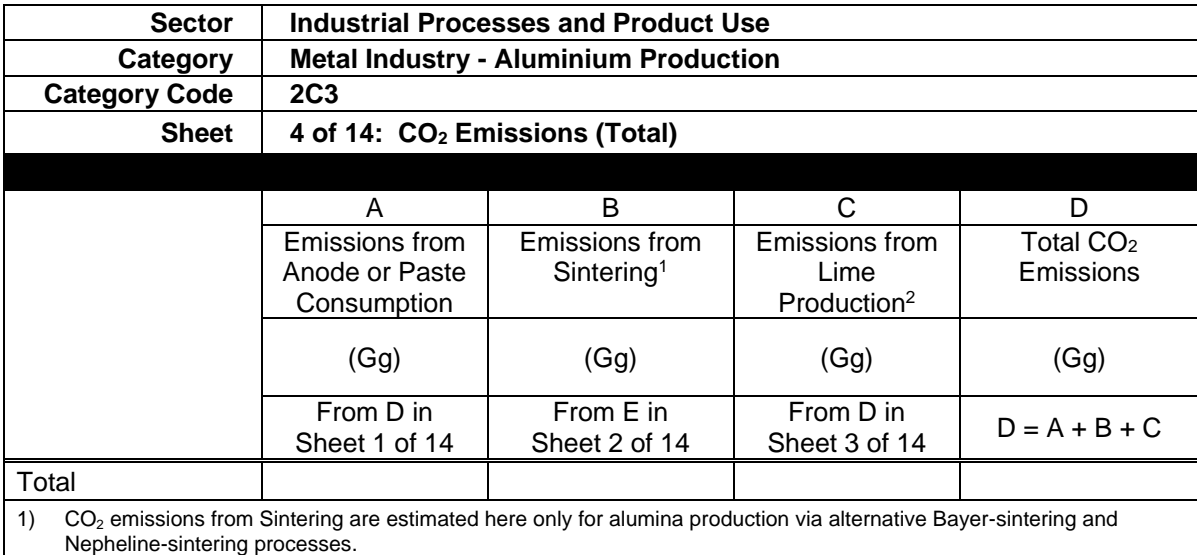

2) CO<sub>2</sub> emissions from Lime Production are estimated here, only if lime production is a part of the alumina production process *and* is not already accounted for separately as emissions from the Mineral Industry, under the Lime Production category.

#### (Updated Worksheet)

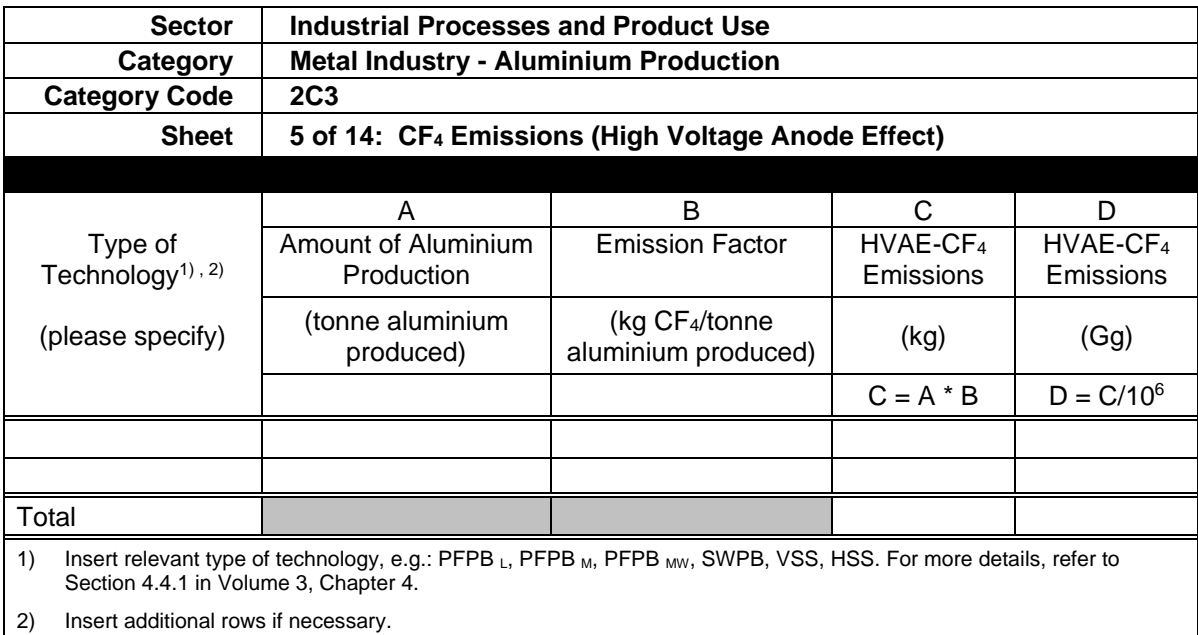

## (New Worksheet)

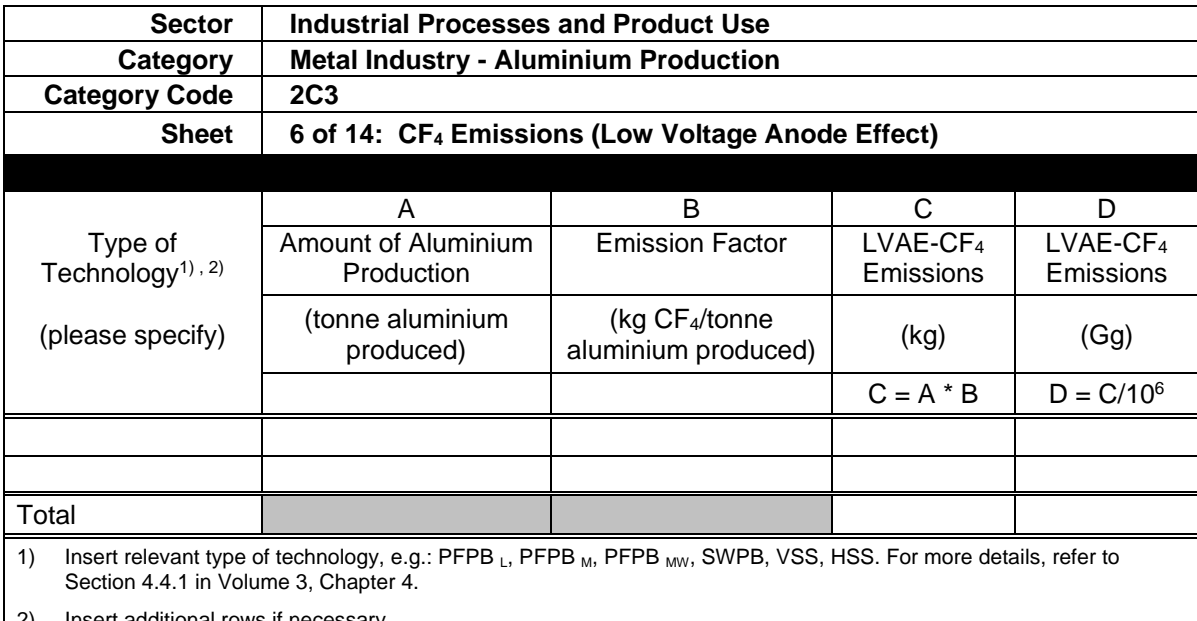

2) Insert additional rows if necessary.

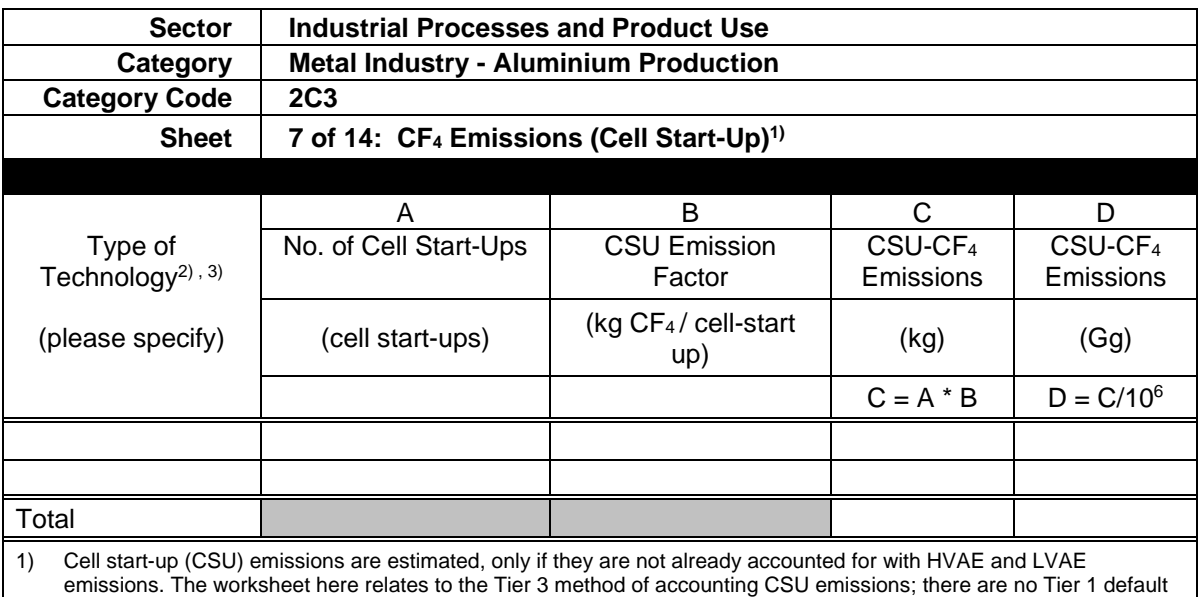

values are available for CSU emissions. For more details, refer to Section 4.4.2.3 in Volume 3, Chapter 4.

2) Insert relevant type of technology, e.g.: PFPB L, PFPB M, PFPB MW, SWPB, VSS, HSS. For more details, refer to Section 4.4.1 in Volume 3, Chapter 4.

3) Insert additional rows if necessary.

#### (New Worksheet)

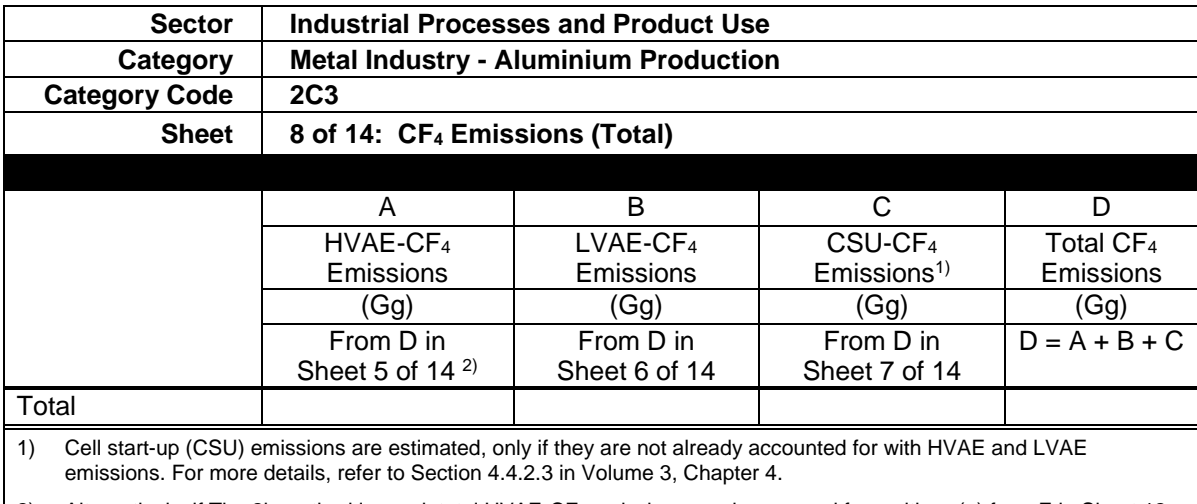

2) Alternatively, if Tier 2b method is used, total HVAE-CF<sub>4</sub> emissions can be sourced from either: (a) from E in Sheet 12 of 14, or (b) from E in Sheet 13 of 14.

#### (Updated Worksheet)

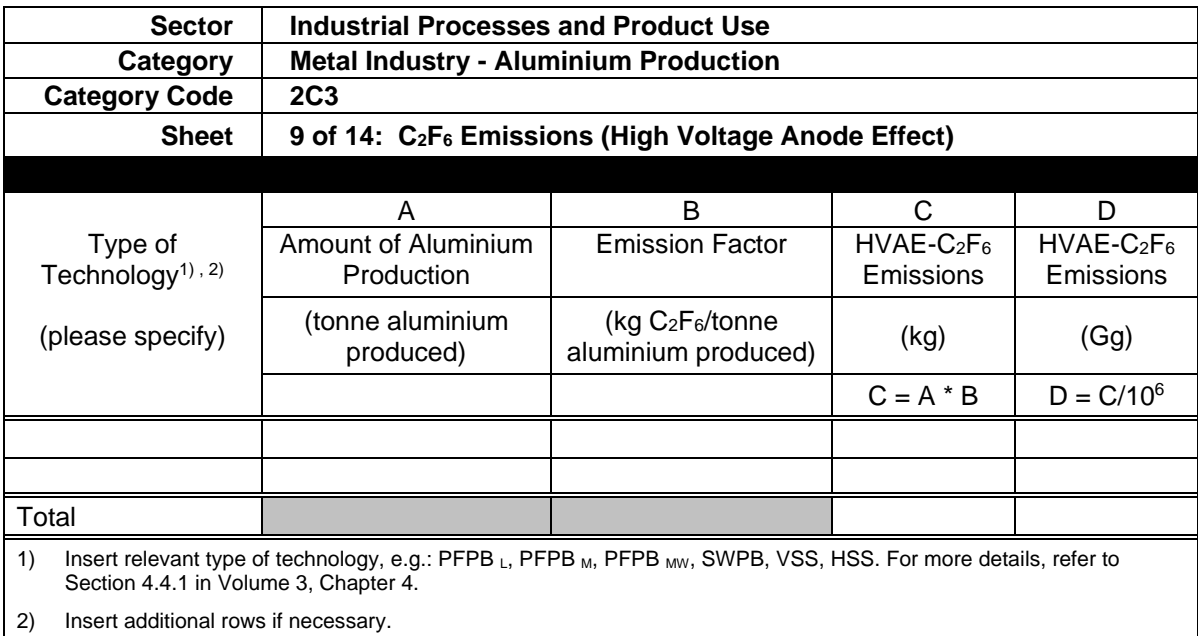

#### (New Worksheet)

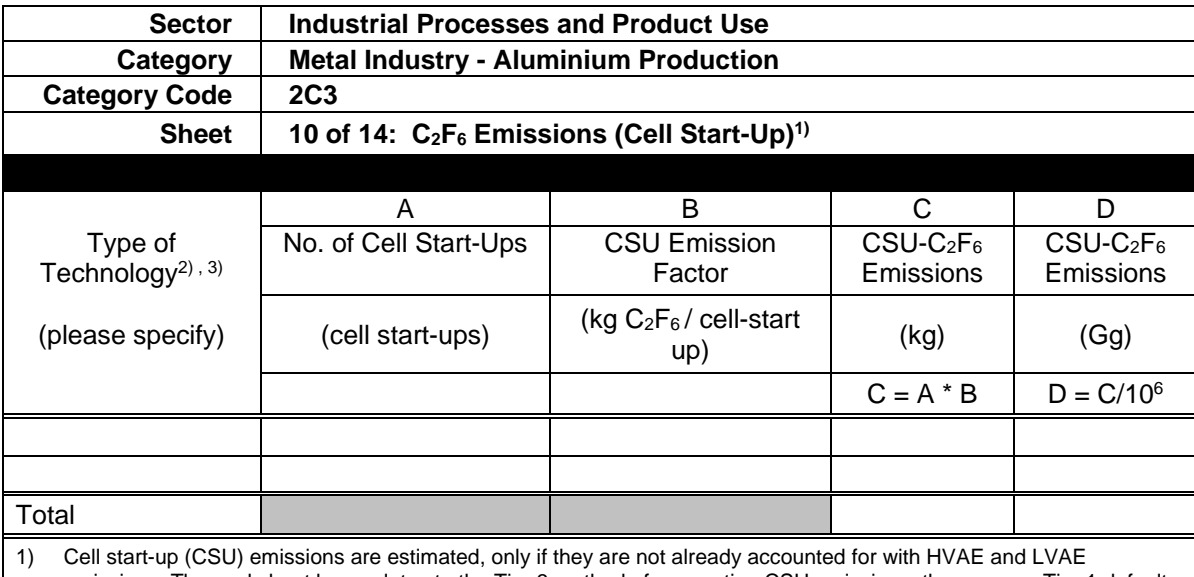

emissions. The worksheet here relates to the Tier 3 method of accounting CSU emissions; there are no Tier 1 default values are available for CSU emissions. For more details, refer to Section 4.4.2.3 in Volume 3, Chapter 4.

2) Insert relevant type of technology, e.g.: PFPB L, PFPB <sub>M</sub>, PFPB <sub>MW</sub>, SWPB, VSS, HSS. For more details, refer to Section 4.4.1 in Volume 3, Chapter 4.

3) Insert additional rows if necessary.

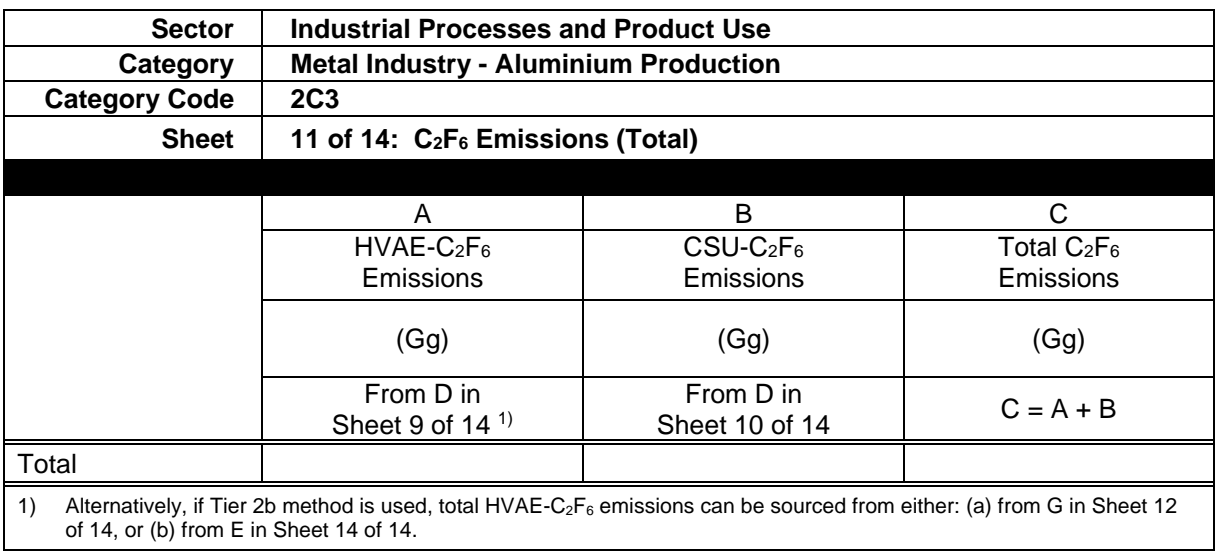

The following worksheets are included to provide extra clarity on the use of new Tier 2b methods for estimating  $CF_4$  and  $C_2F_6$  emissions from HVAEs (using the duration of individual HVAEs) – these can be used in place of Sheets 5 of 14 for HVAE-CF<sub>4</sub> and Sheet 9 of 14 for HVAE-C<sub>2</sub>F<sub>6</sub>. For more details refer to section 4.4.2.3 in Volume 3, Chapter 4:

- Sheet 12 of 14 is for estimating  $CF_4$  and  $C_2F_6$  using the Tier 2b method Marks and Nunez approach.
- Sheets 13 and 14 of 14 are for estimating  $CF_4$  and  $C_2F_6$ , respectively, using the Tier 2b method Dion *et al.* approach.

#### (New Worksheet)

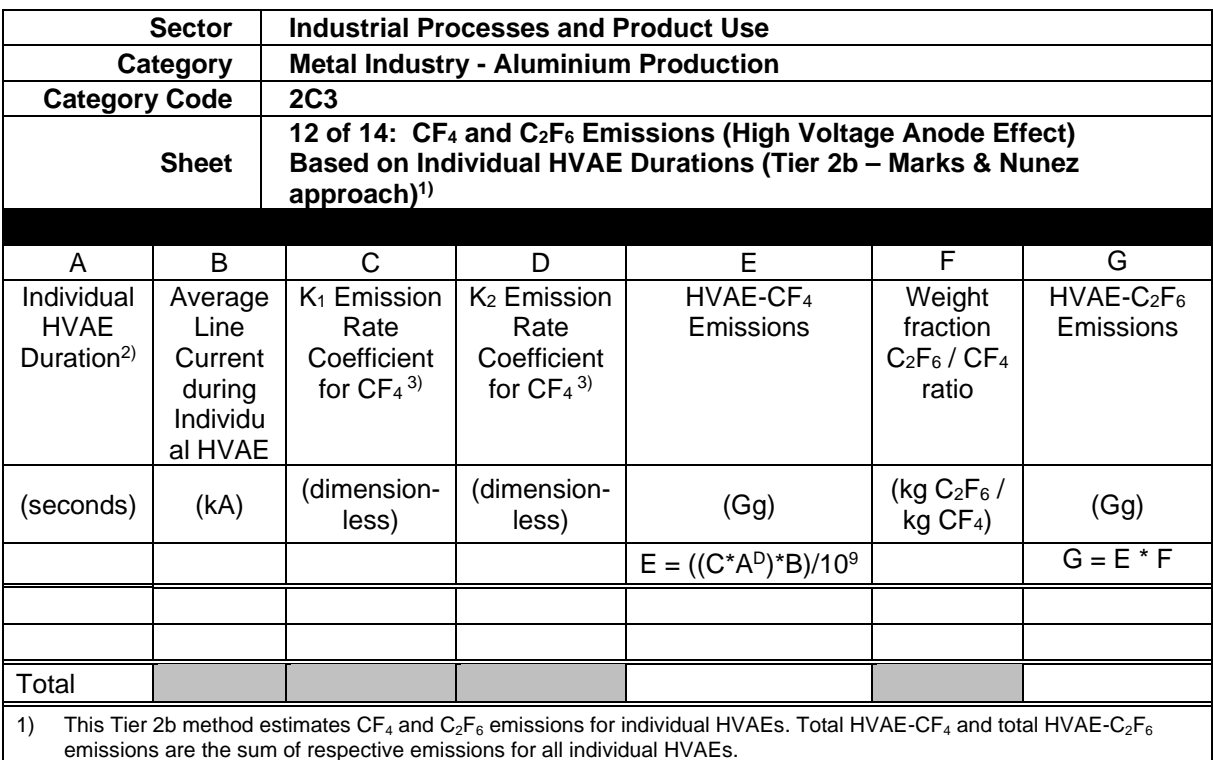

2) Insert additional rows for every new HVAE.

3) For  $K_1$  and  $K_2$  emission rate coefficients, refer to Table 4.16a in Volume 3, Chapter 4, section 4.4.2.4.

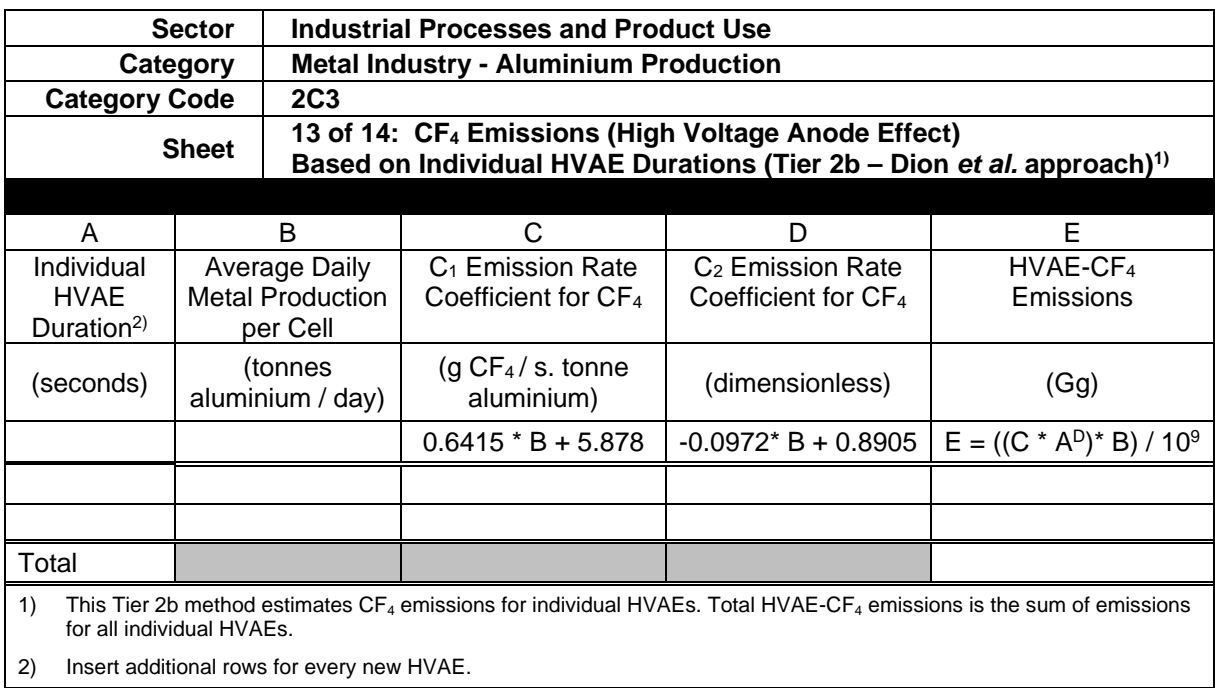

#### (New Worksheet)

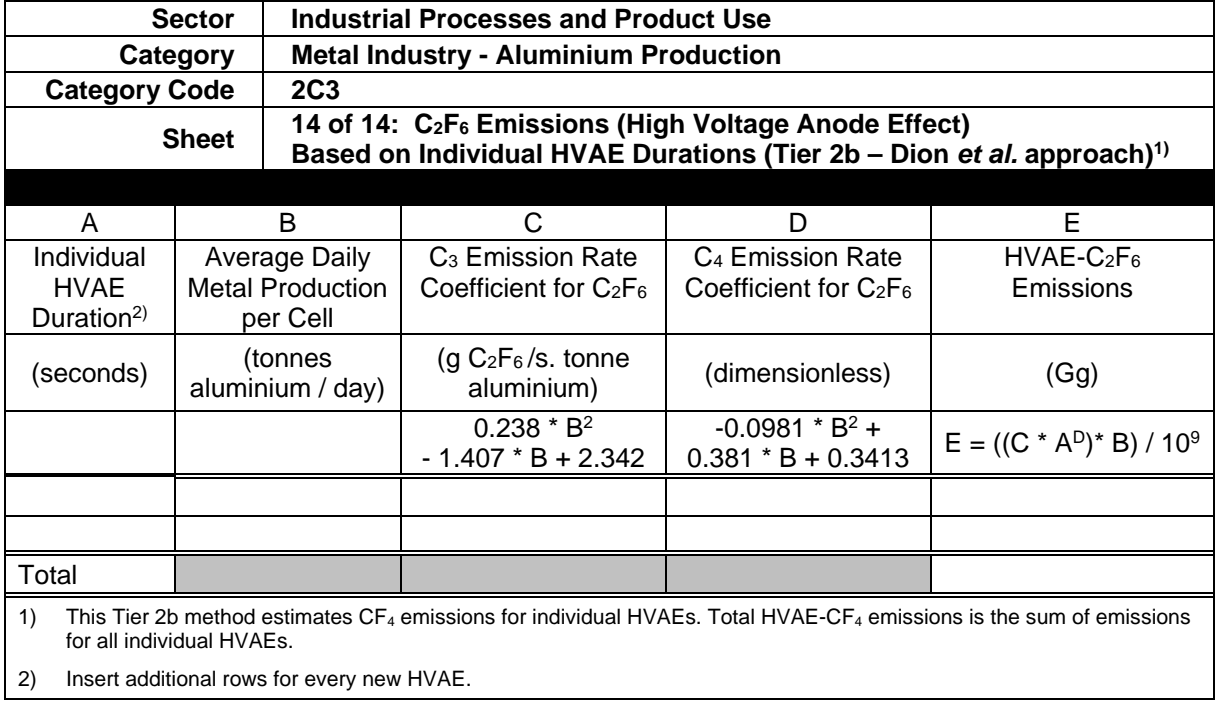

## **2C7 RARE EARTH PRODUCTION (NEW)**

(New Worksheet)

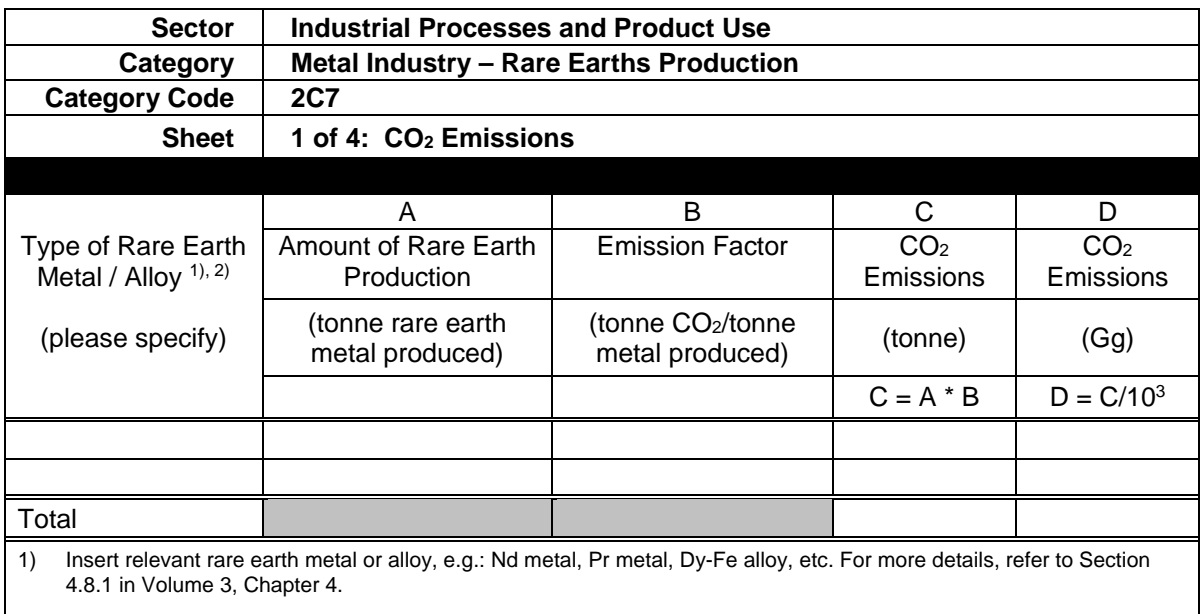

2) Insert additional rows if necessary.

#### (New Worksheet)

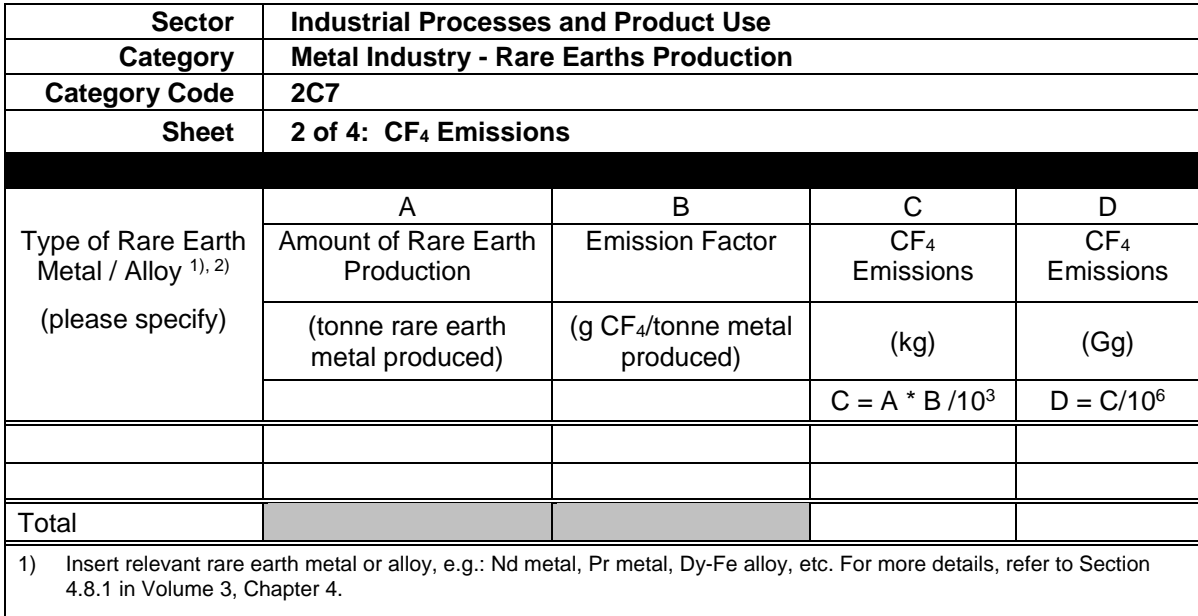

2) Insert additional rows if necessary.

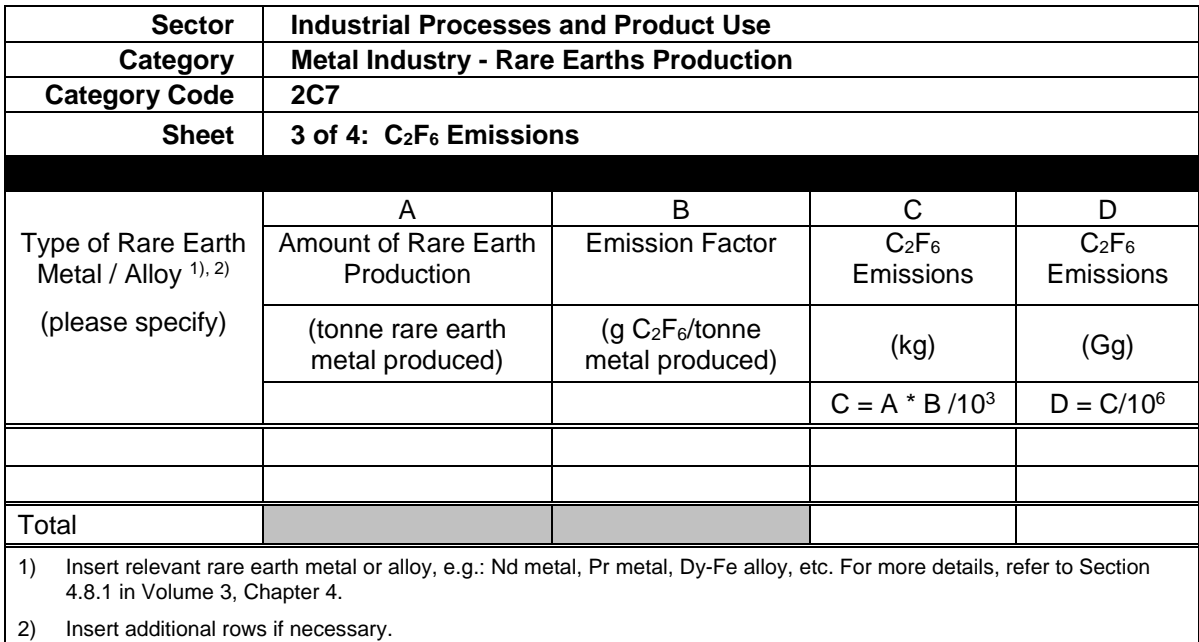

#### (New Worksheet)

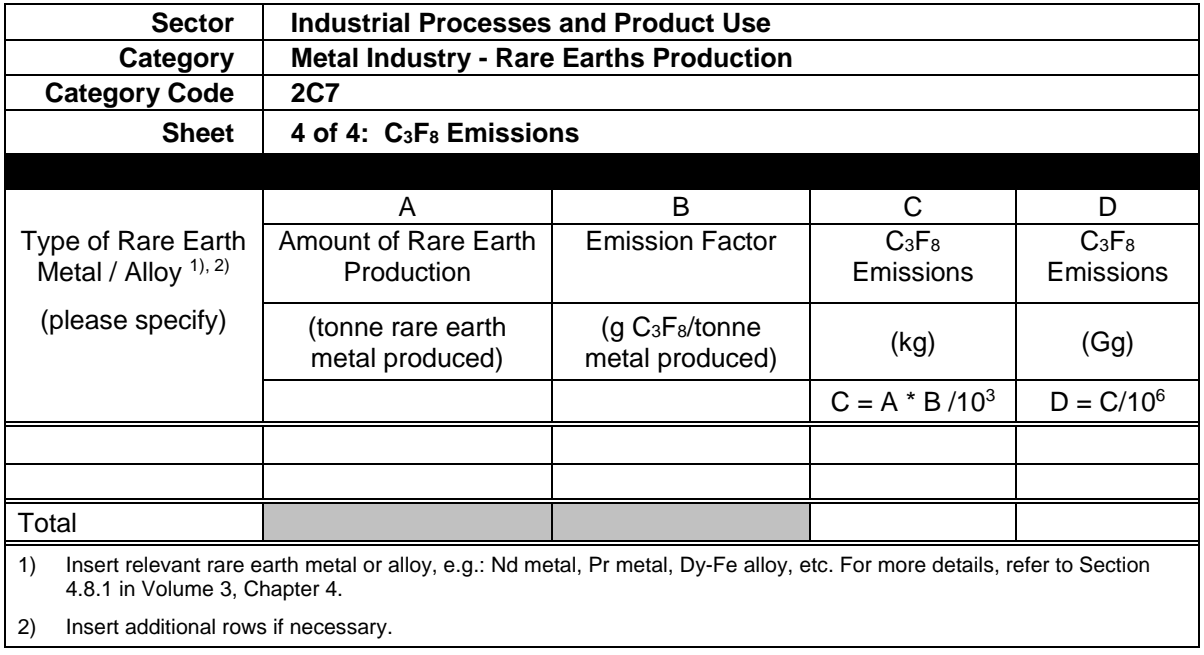

2) Insert additional rows if necessary.

## **2E ELECTRONICS INDUSTRY (UPDATED)**

(Updated Worksheet)

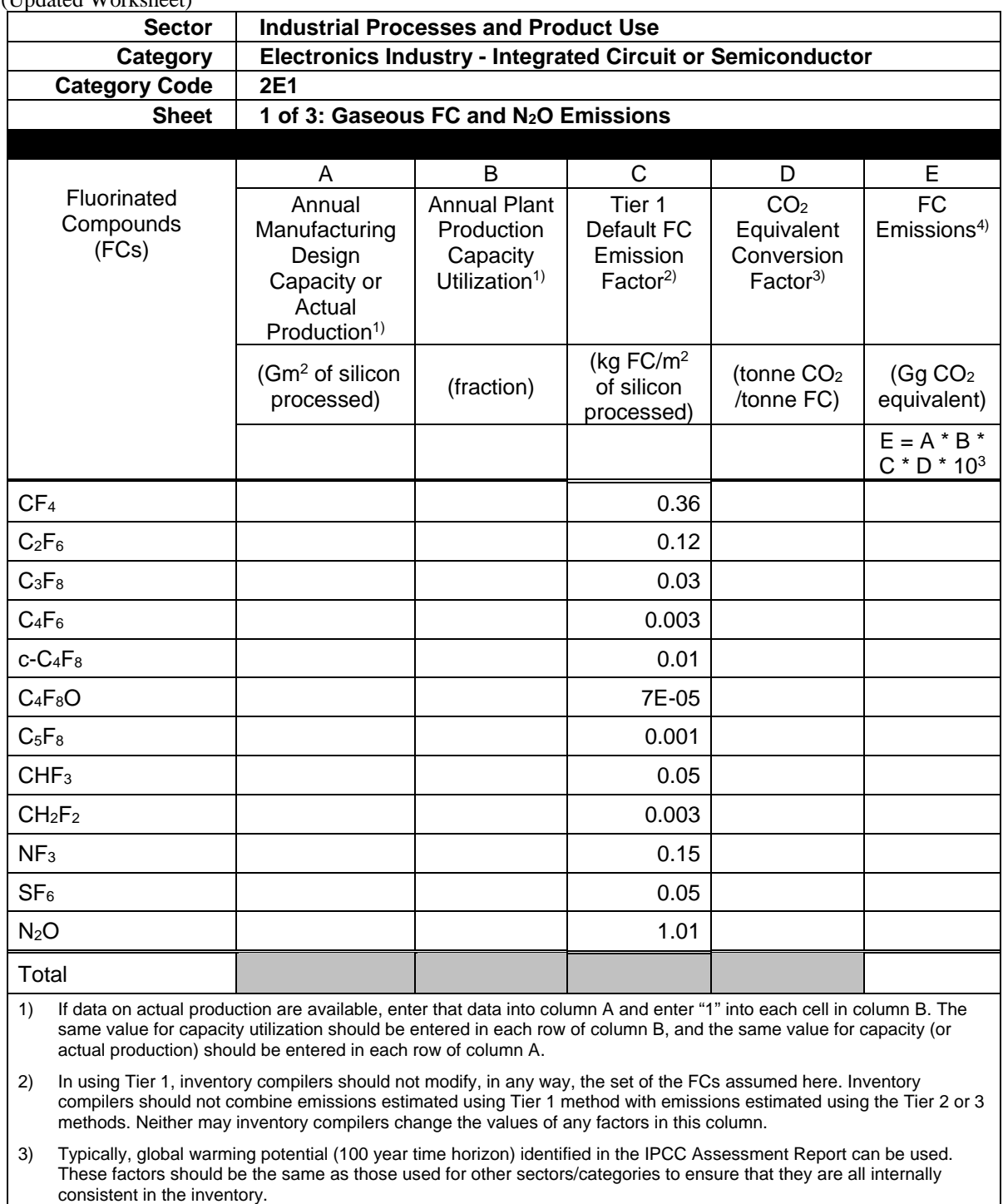

4) The Tier 1 method, unlike the Tier 3 or 2 methods, is designed to give an aggregated estimate of FC emissions although its methodology appears to produce gas-specific emissions.

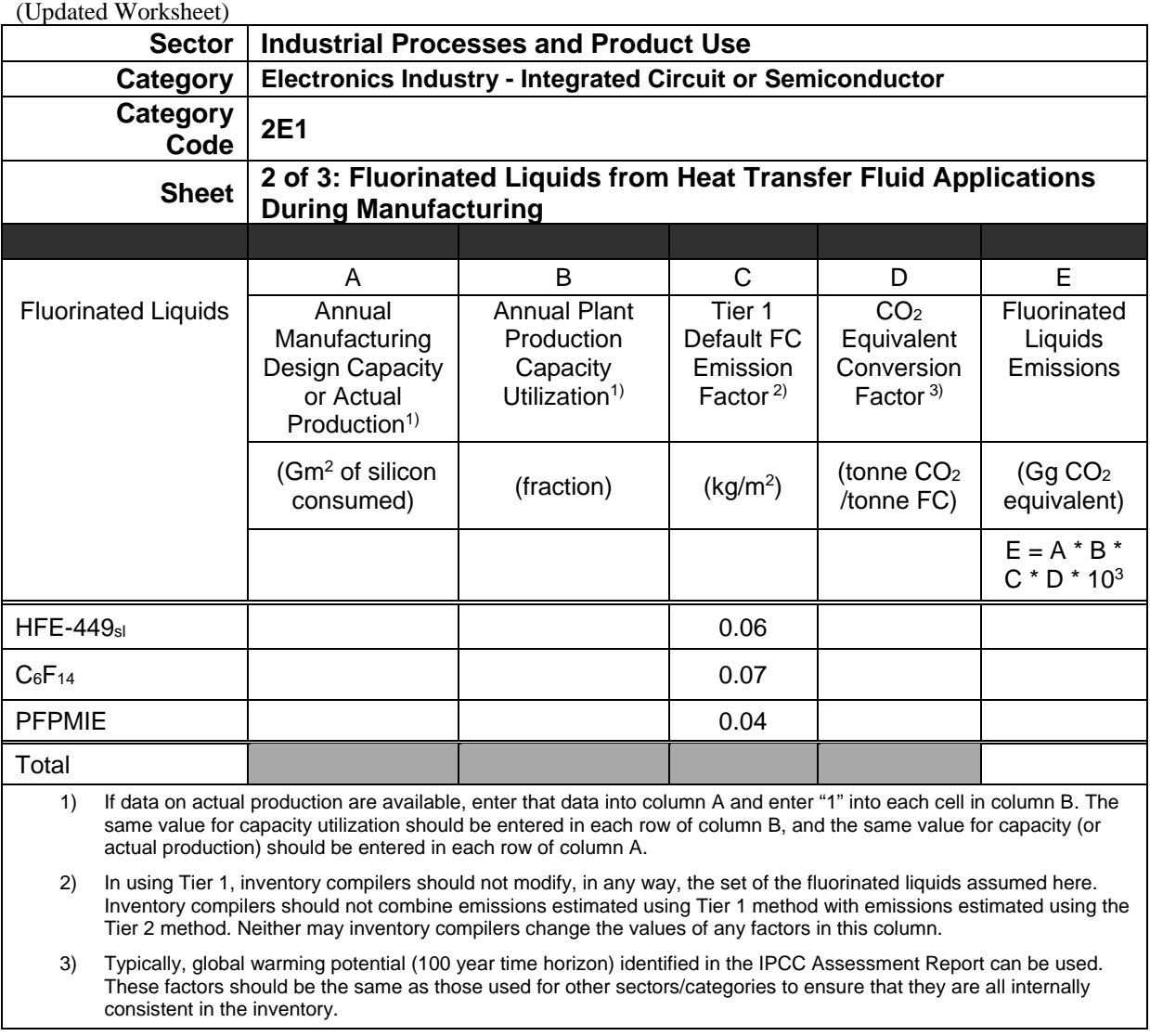

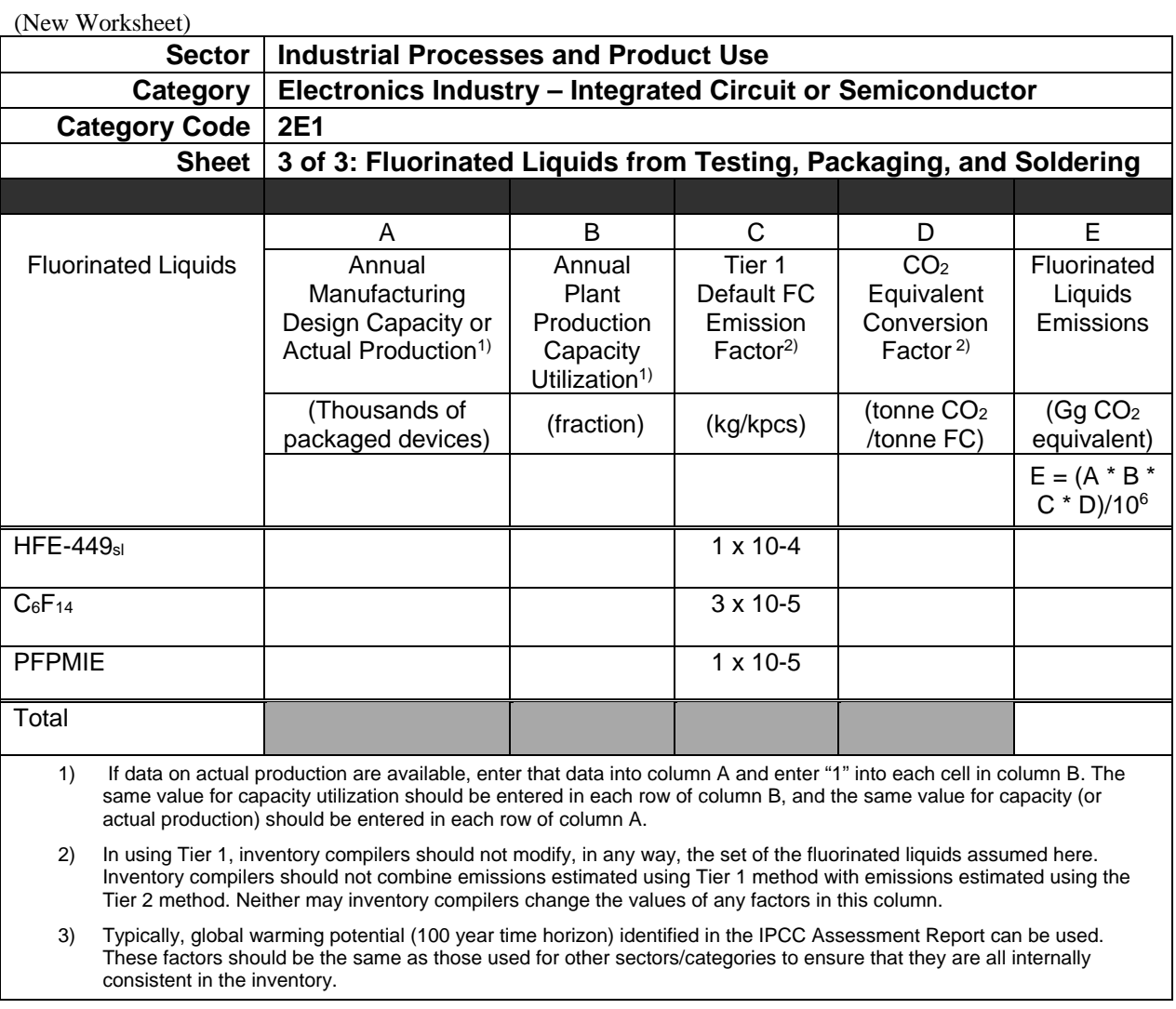

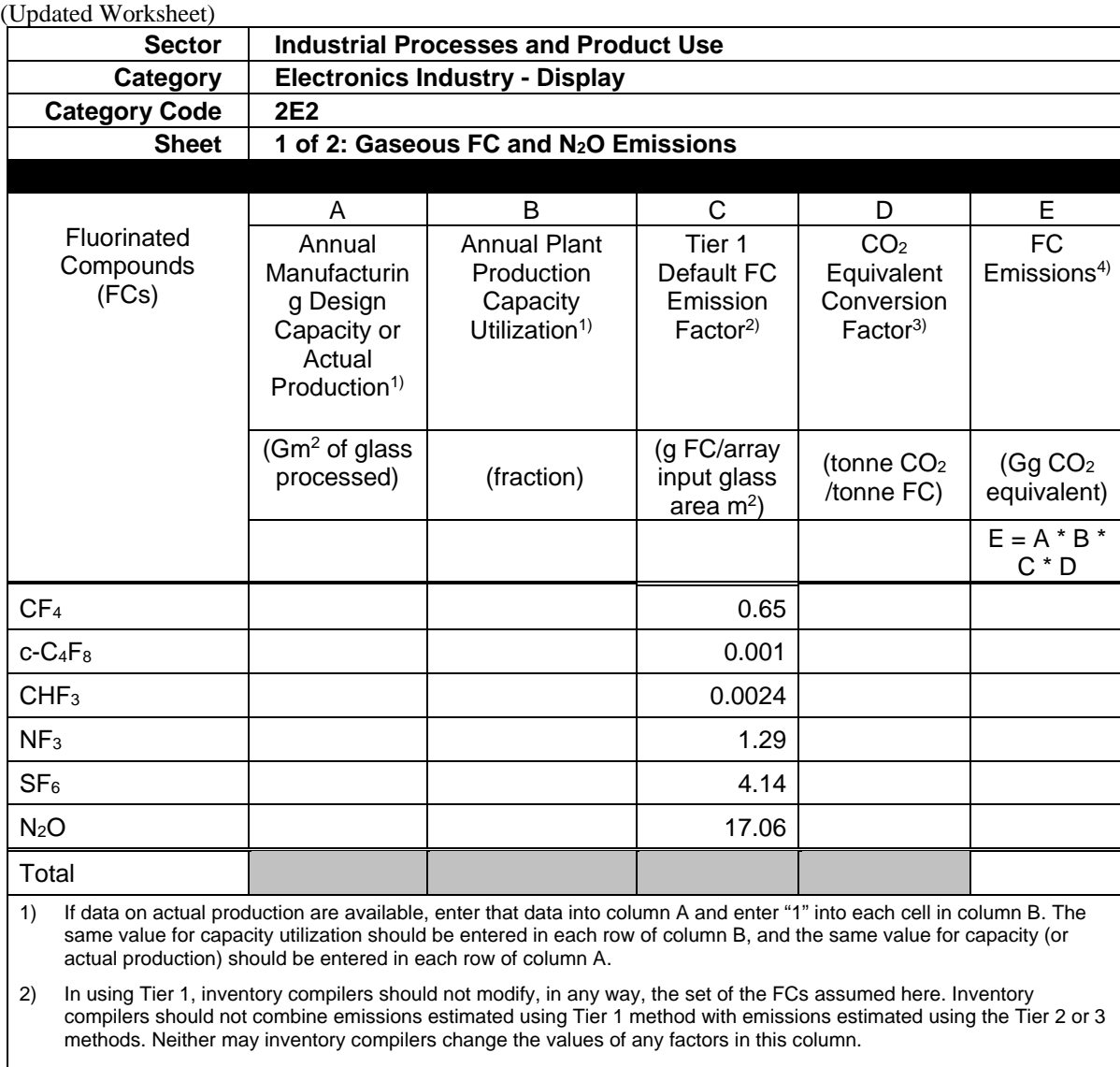

3) Typically, global warming potential (100 year time horizon) identified in the IPCC Assessment Report can be used. These factors should be the same as those used for other sectors/categories to ensure that they are all internally consistent in the inventory.

4) The Tier 1 method, unlike the Tier 3 or 2 methods, is designed to give an aggregated estimate of FC emissions although its methodology appears to produce gas-specific emissions.

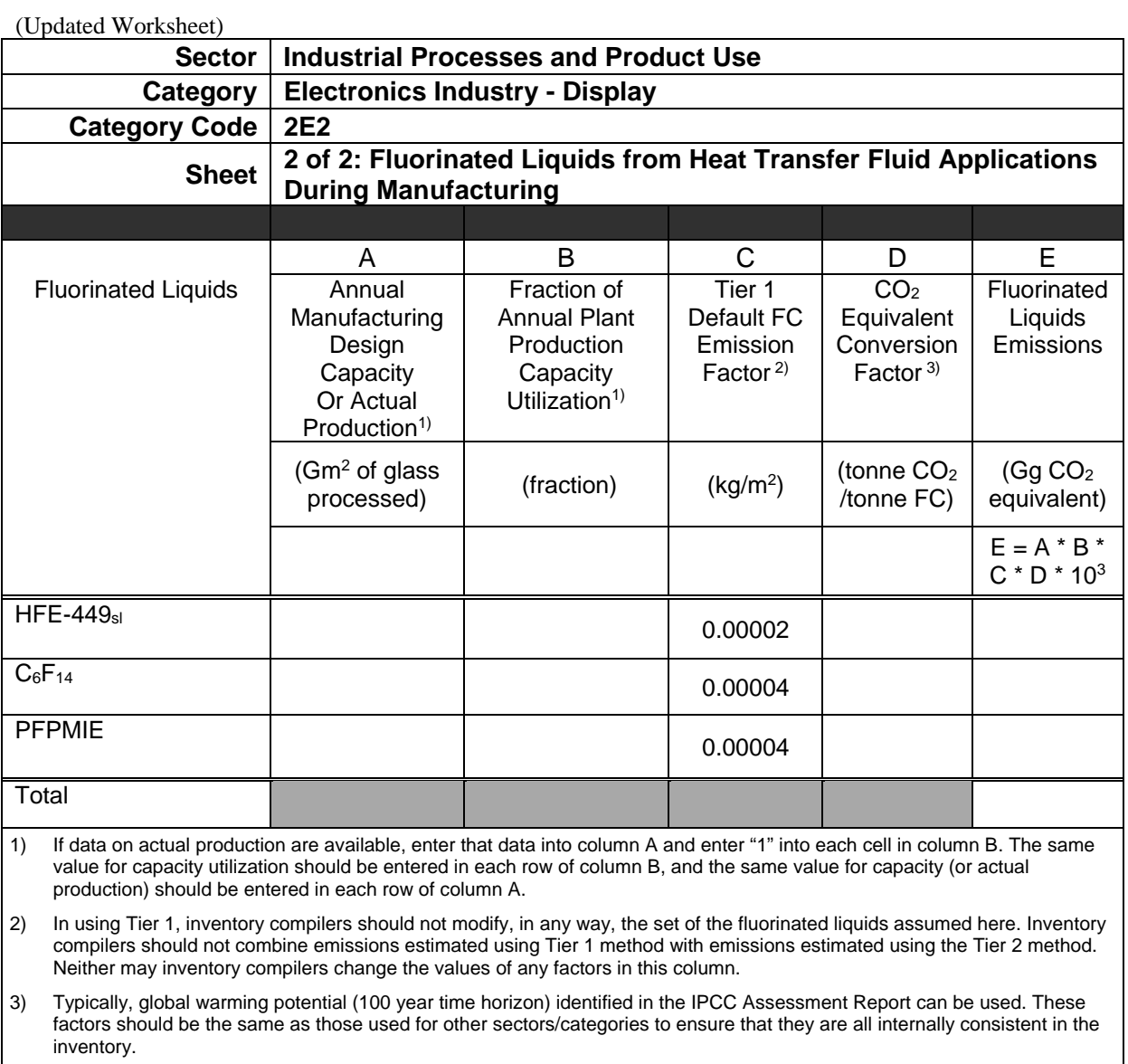

 $\mathbf l$ 

#### (Updated Worksheet)

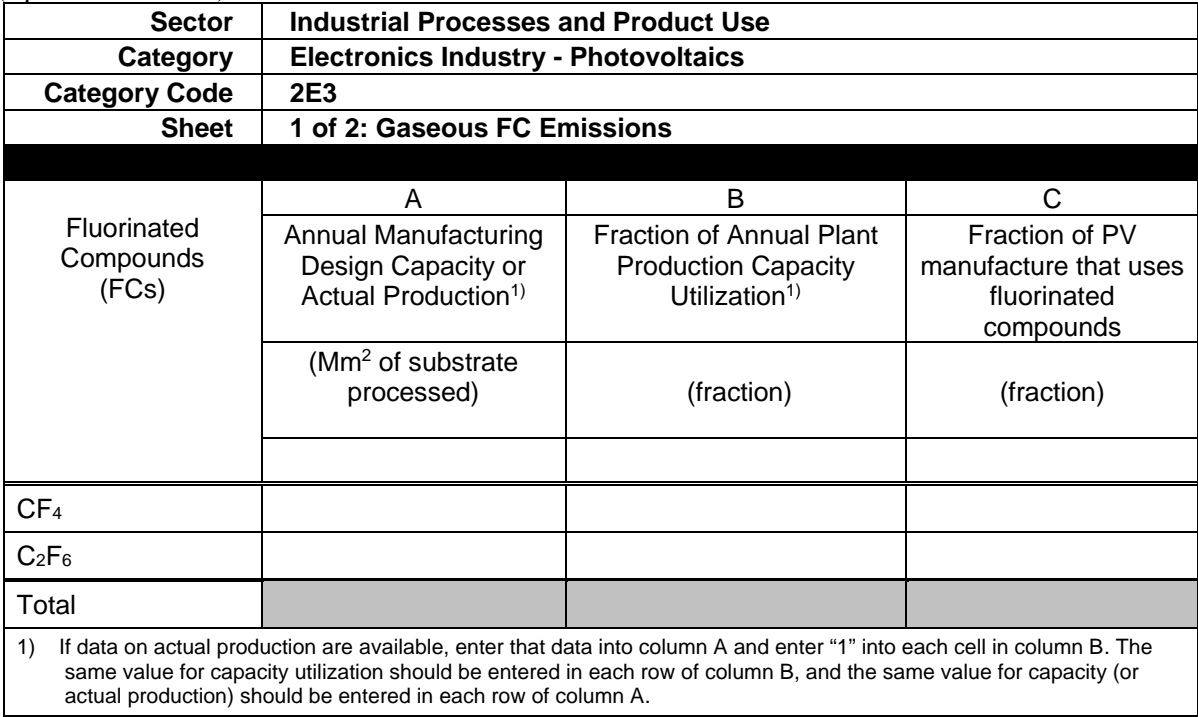

#### (Updated Worksheet)

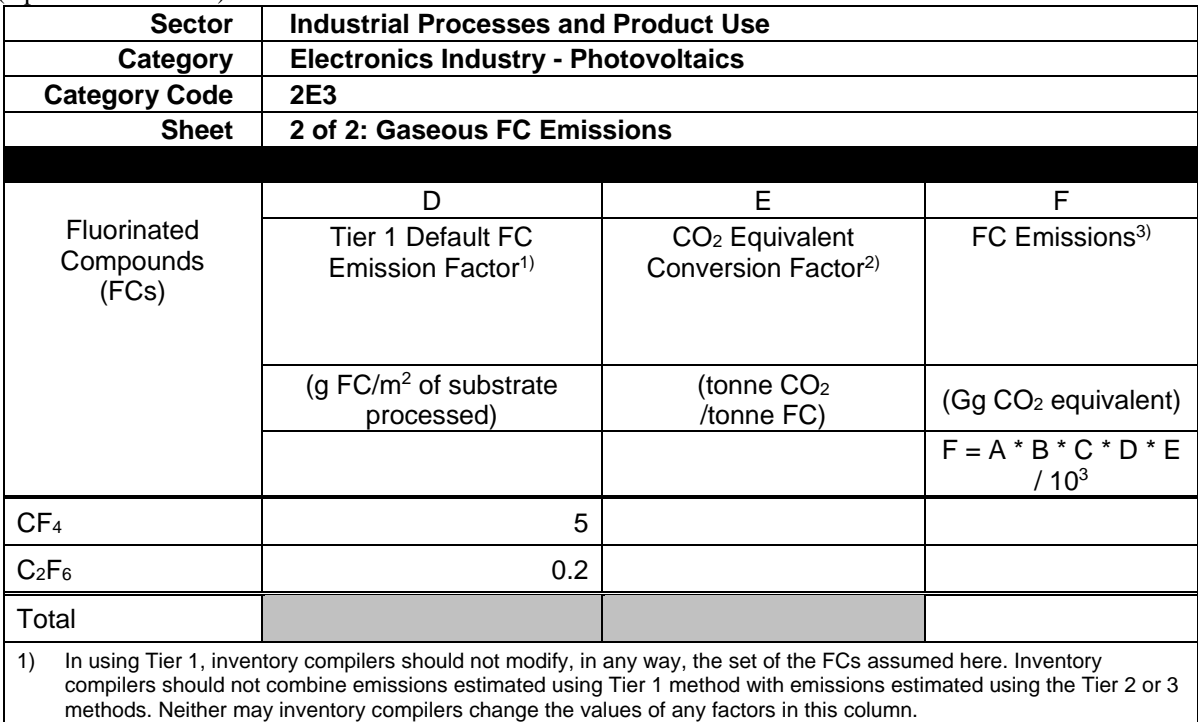

2) Typically, global warming potential (100 year time horizon) identified in the IPCC Assessment Report can be used. These factors should be the same as those used for other sectors/categories to ensure that they are all internally consistent in the inventory.

3) The Tier 1 method, unlike the Tier 3 or 2 methods, is designed to give an aggregated estimate of FC emissions although its methodology appears to produce gas-specific emissions.

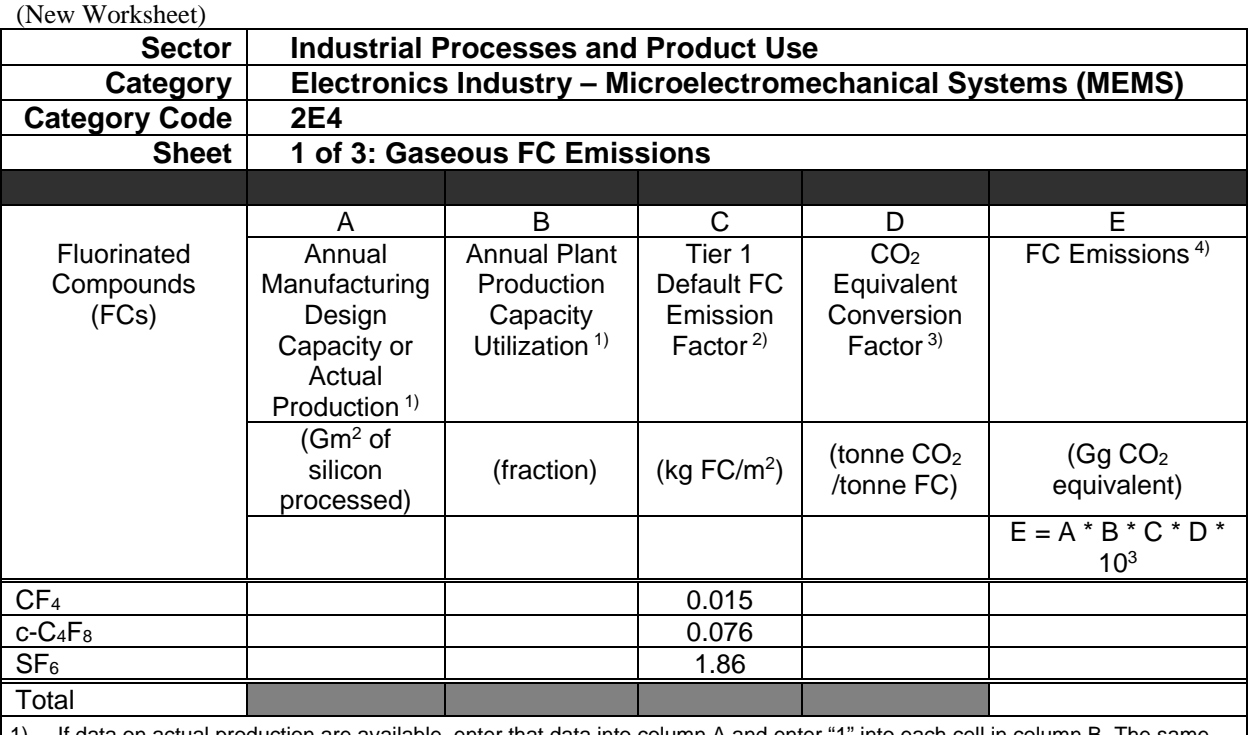

1) If data on actual production are available, enter that data into column A and enter "1" into each cell in column B. The same value for capacity utilization should be entered in each row of column B, and the same value for capacity (or actual production) should be entered in each row of column A.

2) In using Tier 1, inventory compilers should not modify, in any way, the set of the FCs assumed here. Inventory compilers should not combine emissions estimated using Tier 1 method with emissions estimated using the Tier 2 or 3 methods. Neither may inventory compilers change the values of any factors in this column.

3) Typically, global warming potential (100 year time horizon) identified in the IPCC Assessment Report can be used. These factors should be the same as those used for other sectors/categories to ensure that they are all internally consistent in the inventory.

4) The Tier 1 method, unlike the Tier 3 or 2 methods, is designed to give an aggregated estimate of FC emissions although its methodology appears to produce gas-specific emissions.

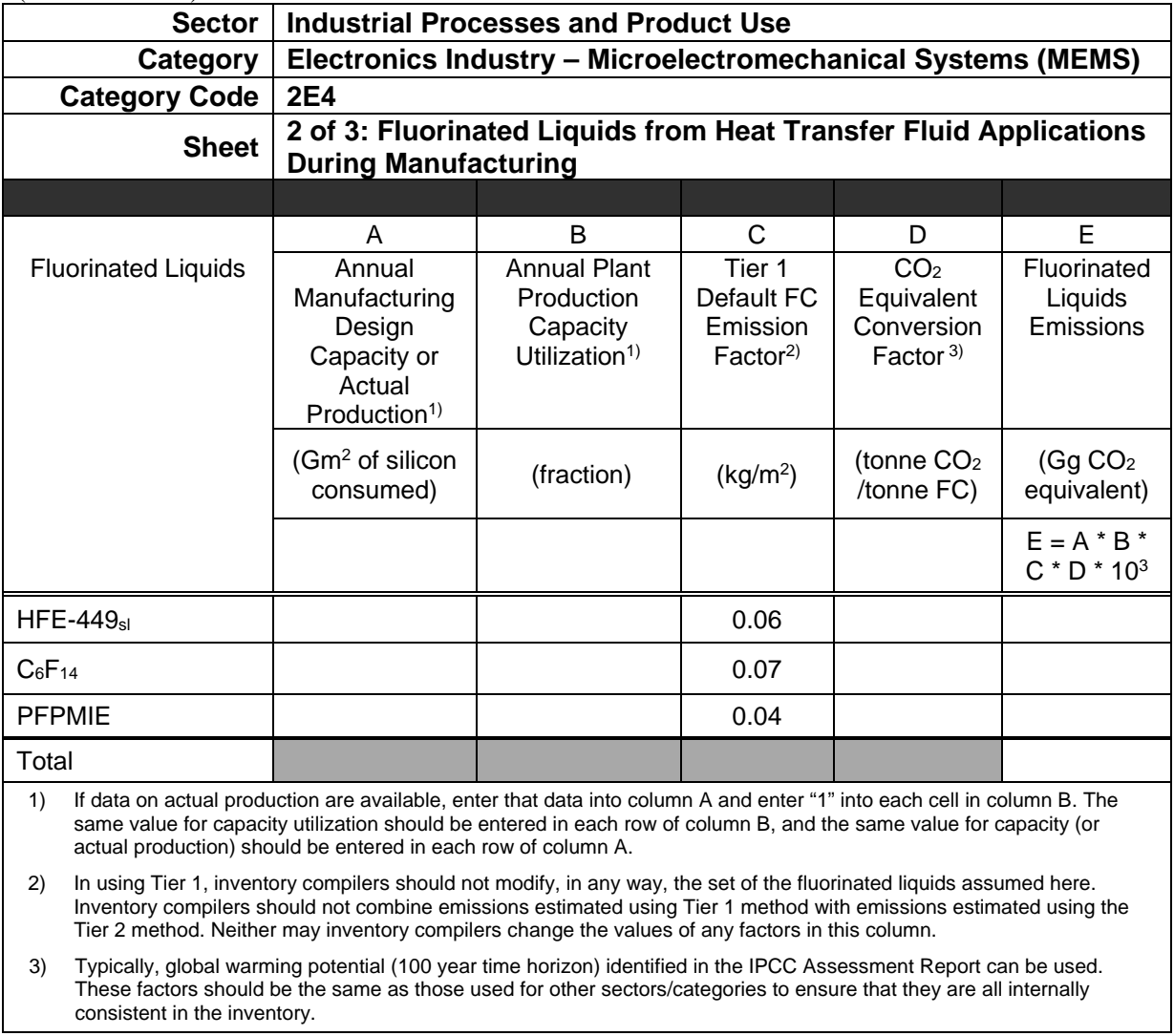

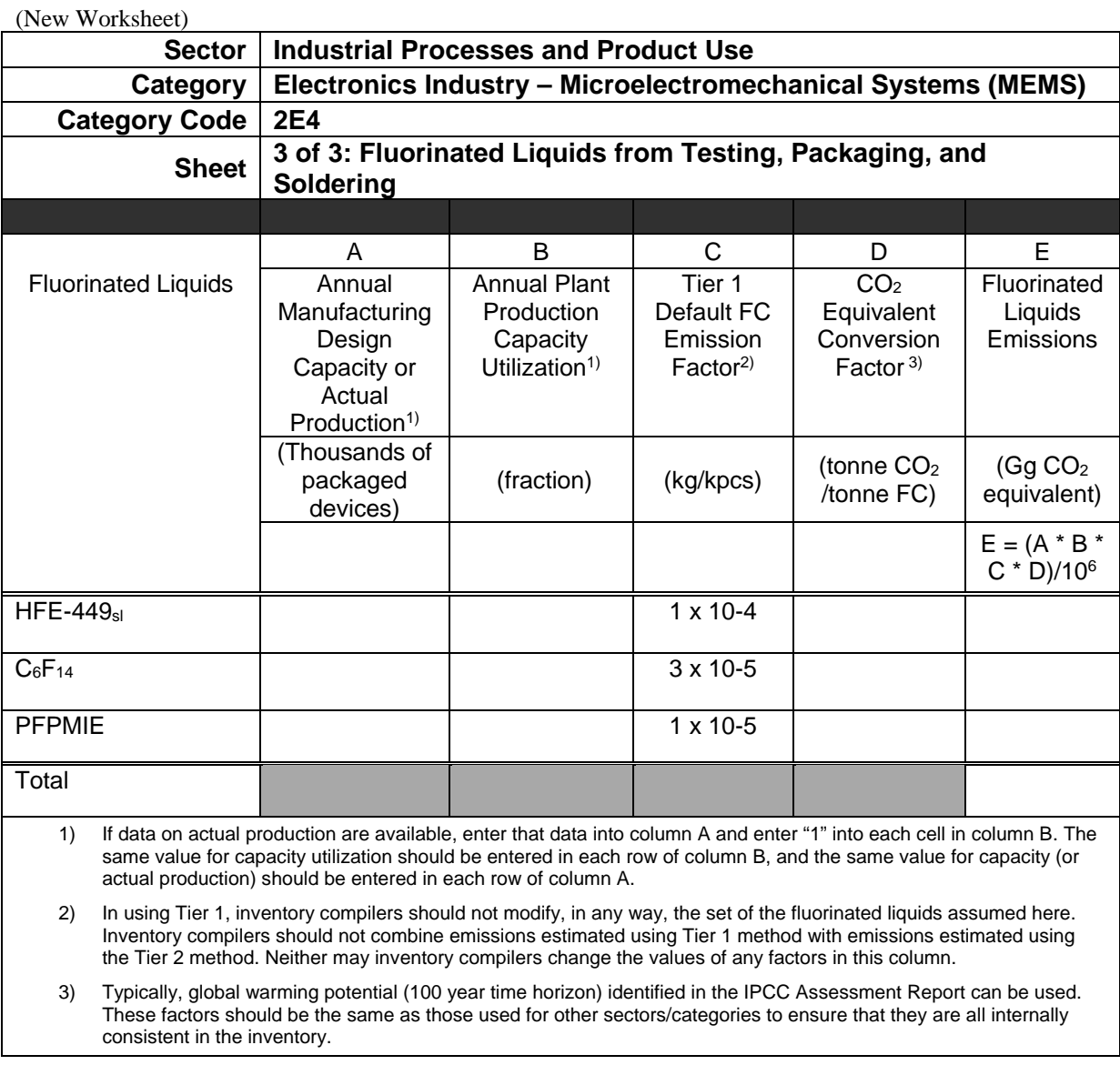

### **2G2 OTHER PRODUCT MANUFACTURE AND USE - SF6 AND PFCS FROM OTHER PRODUCT USES (UPDATED)**

The sheet 7 of 8 is introduced, so it changes the numbering of worksheets.

(Unchanged Worksheet)

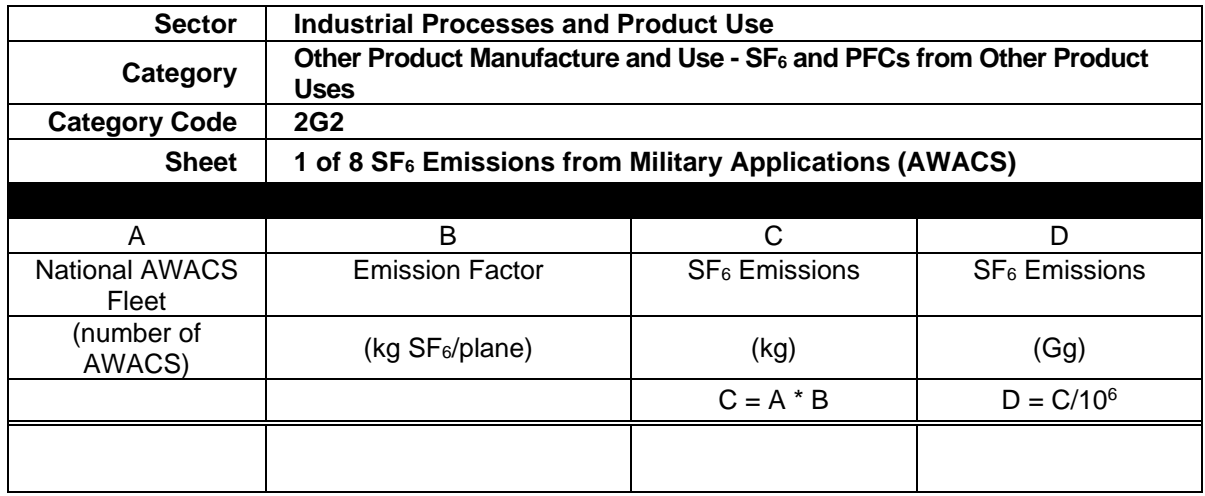

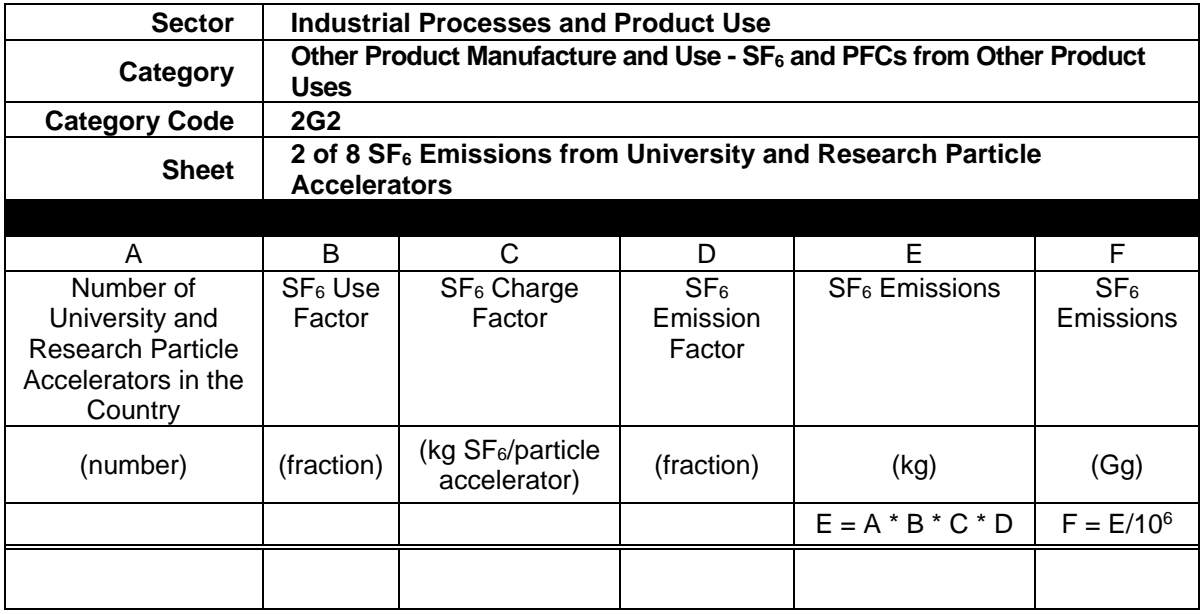

(Unchanged Worksheet)

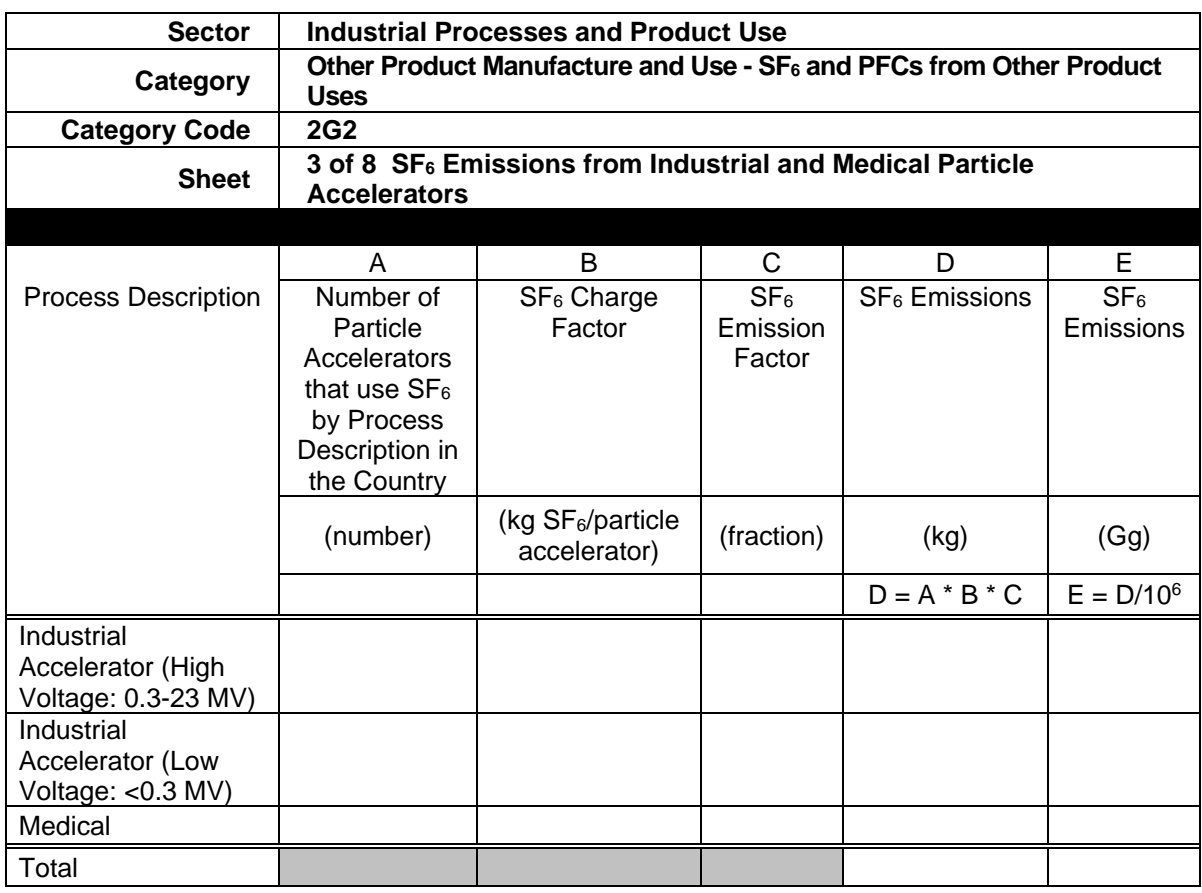

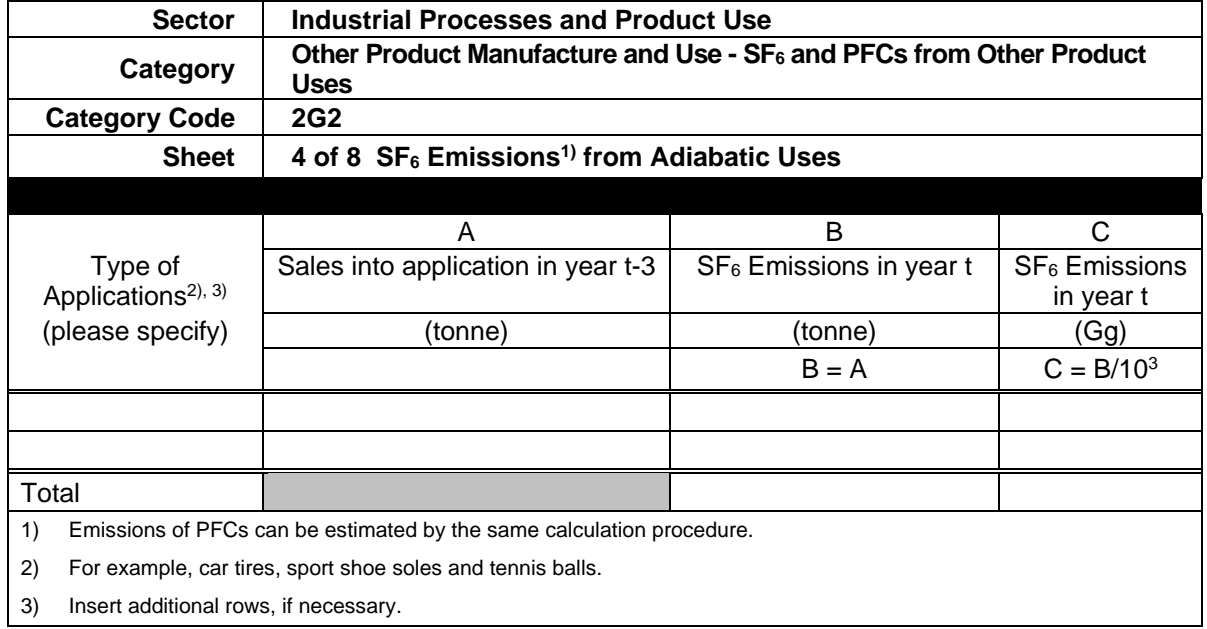

(Unchanged Worksheet)

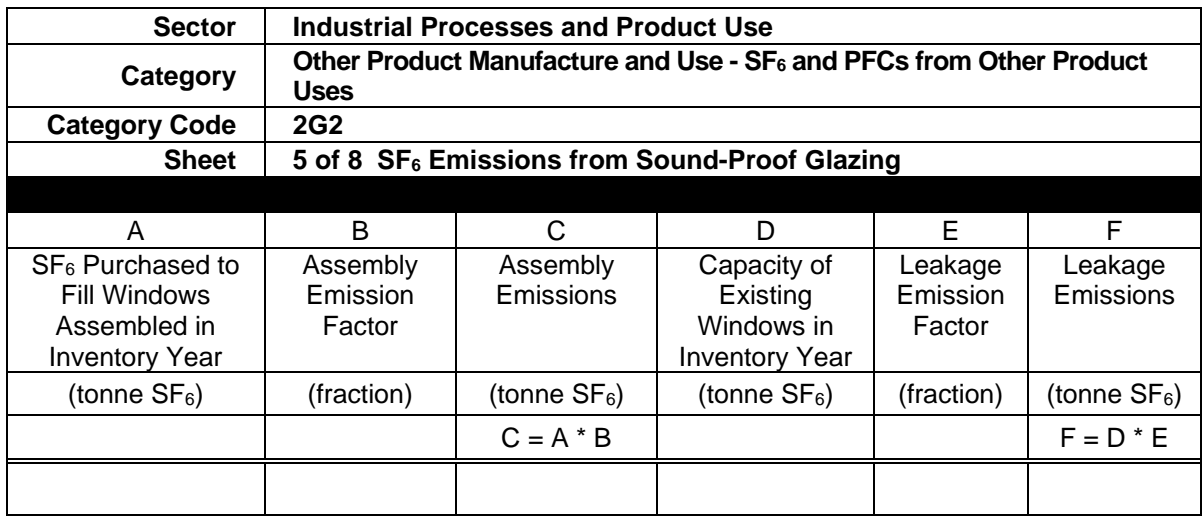

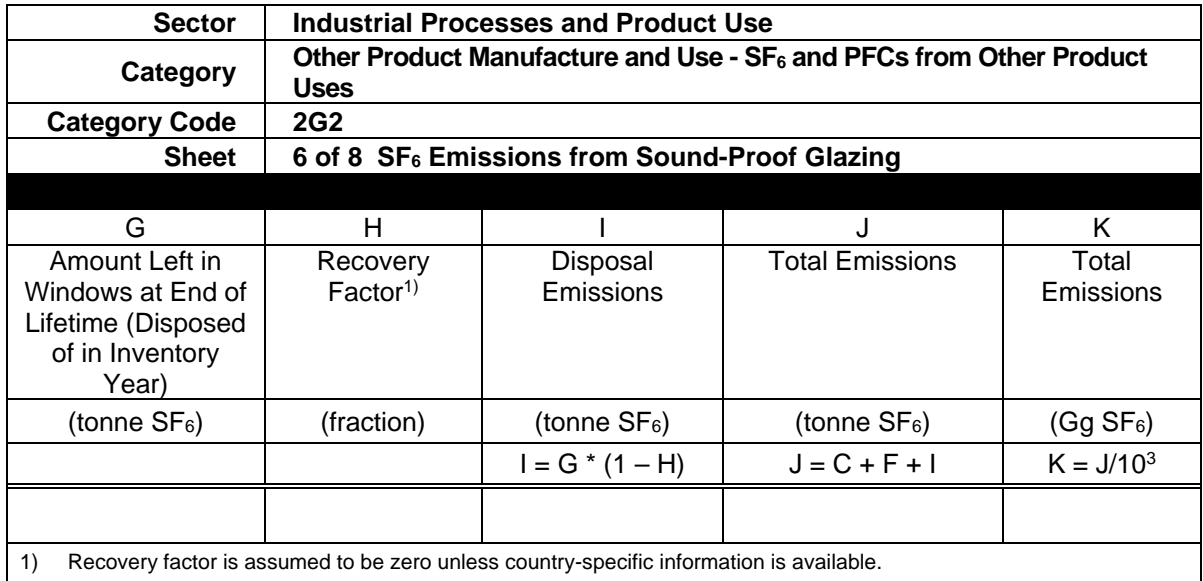

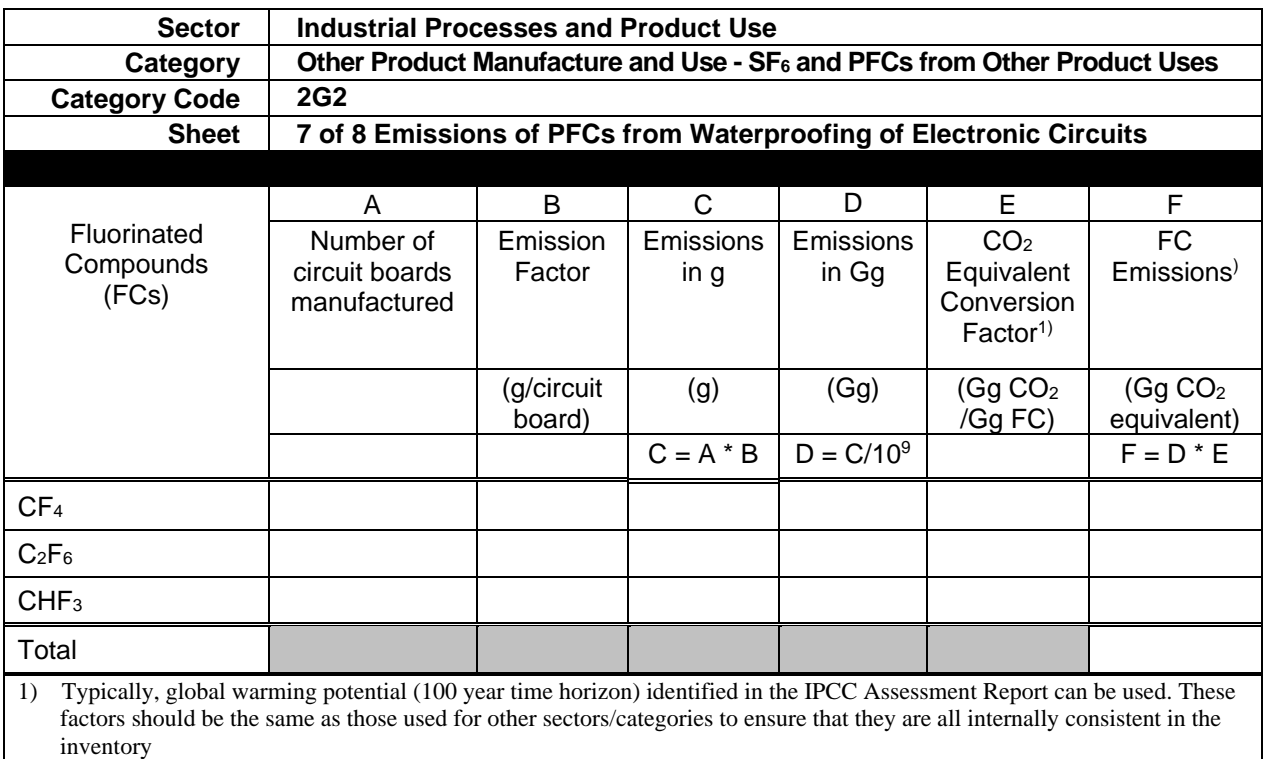

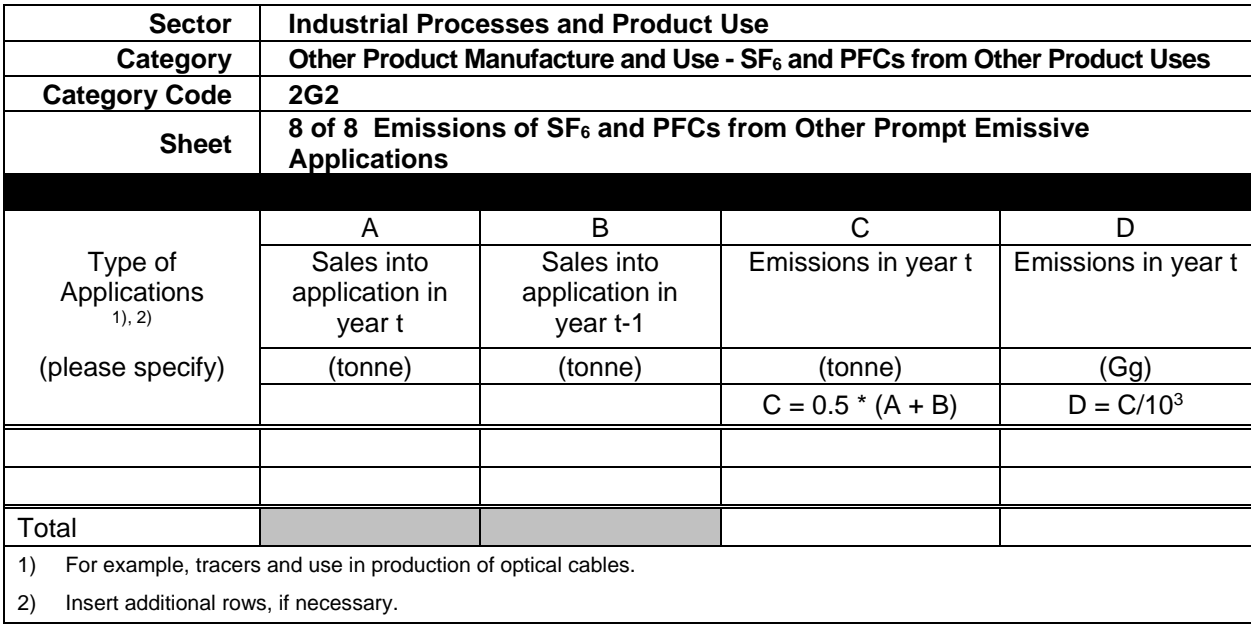